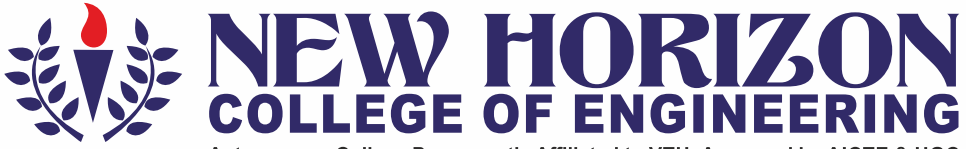

Autonomous College Permanently Affiliated to VTU, Approved by AICTE & UGC Accredited by NAAC with 'A' Grade, Accredited by NBA

The Trust is a Recipient of Prestigious Raivotsava State Award 2012 Conferred by the Government of Karnataka Awarded Outstanding Technical Education Institute in Karnataka-2016 Ring Road, Bellandur Post, Bangalore -560 103, INDIA

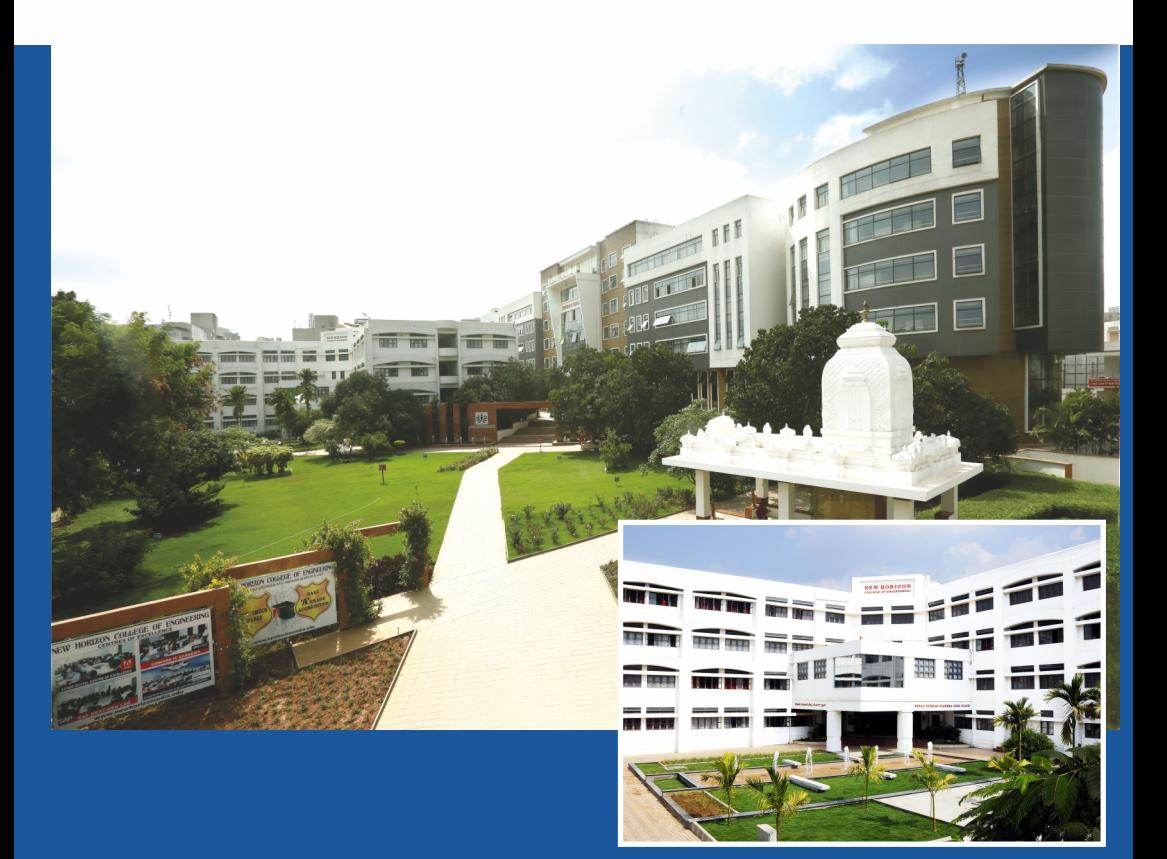

**Academic Year 2018-19 First and Second Semesters B.E** - Bachelor of Engineering **Common to all Branches Scheme and Syllabus** 

# **NEW HORIZON COLLEGE OF ENGINEERING**

**Autonomous College Permanently Affiliated to VTU, Approved by AICTE & UGC Accredited by NAAC with 'A' Grade, Accredited by NBA**

# **VISION**

To emerge as an institute of eminence in the fields of engineering, technology and management in serving the industry and the nation by empowering students with a high degree of technical, managerial and practical competence.

# **MISSION**

To strengthen the theoretical, practical and ethical dimensions of the learning process by fostering a culture of research and innovation among faculty members and students. To encourage long-term interaction between the academia and industry through the involvement of the industry in the design of the curriculum and its hands-on implementation.

To strengthen and mould students in professional, ethical, social and environmental dimensions by encouraging participation in co-curricular and extracurricular activities.

# **QUALITY POLICY**

To provide services of the highest quality both curricular and co-curricular, so that our students can integrate their skills and serve the industry and society equally well at a global level.

# **CONTENTS**

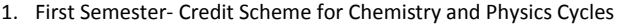

2. Second Semester- Credit Scheme for Chemistry and Physics Cycles

# **CHEMISTRY CYCLE SYLLABUS**

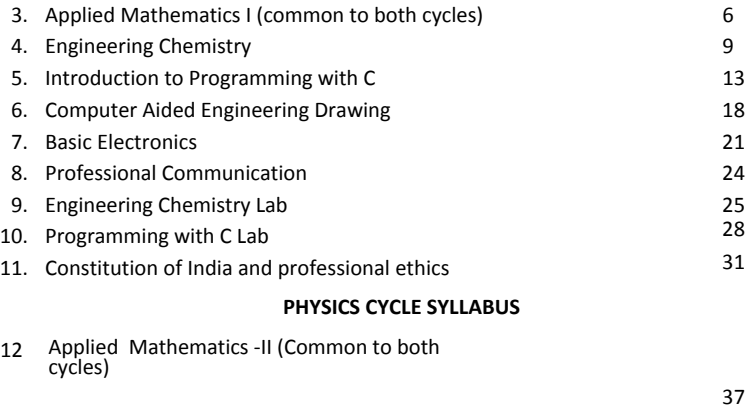

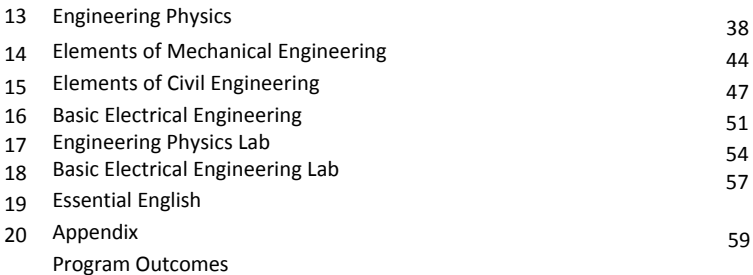

# **CREDIT SCHEME FOR FIRST SEMESTER B.E**

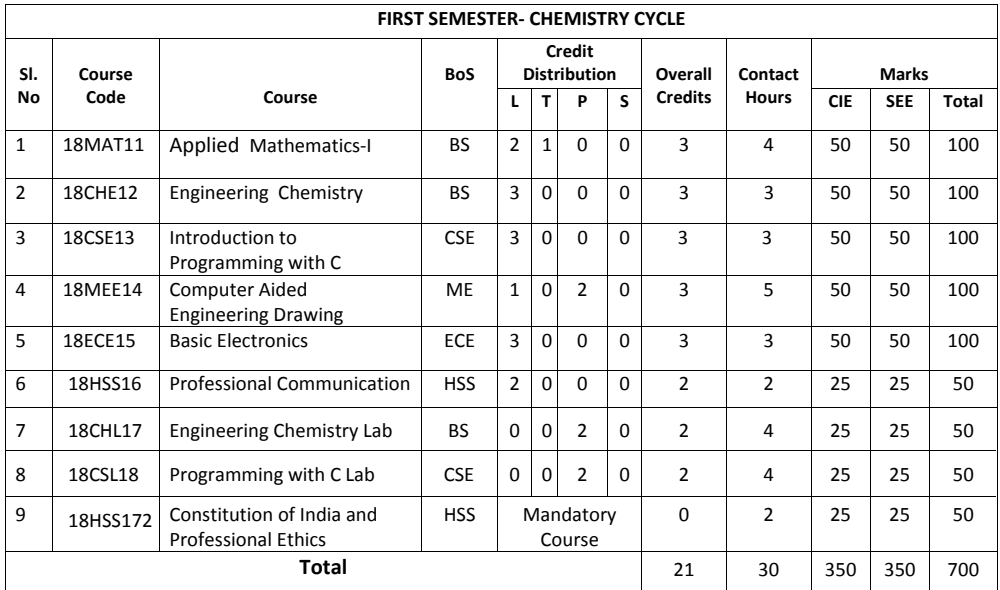

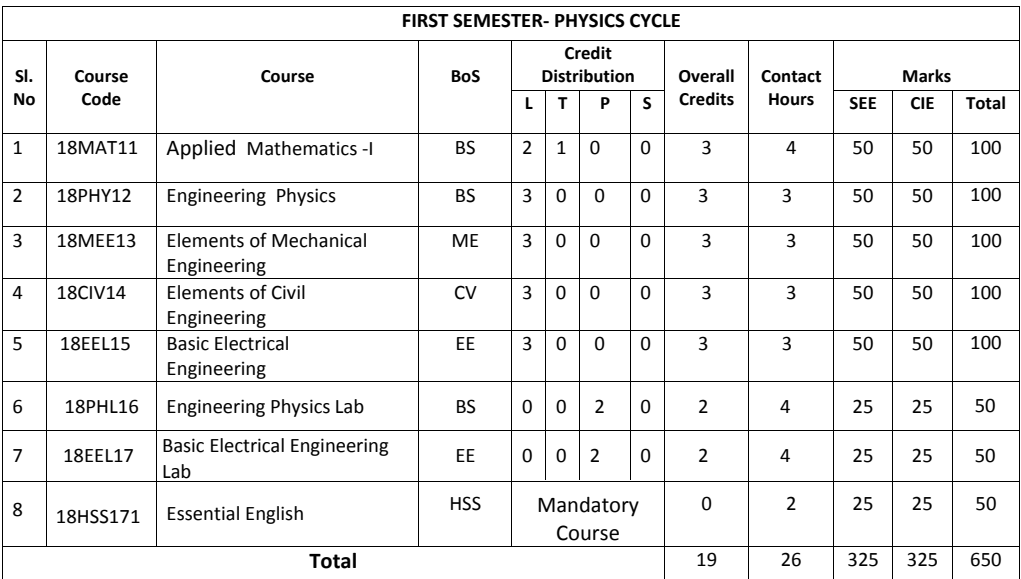

L-Lecture (1 hour) T-Tutorial (2 hours) P-Practical (2 hours)

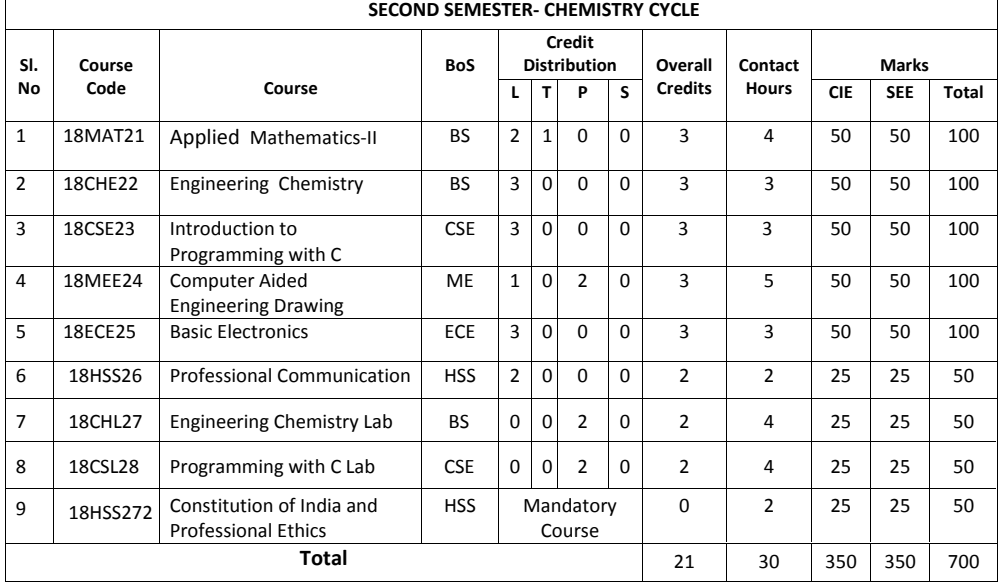

# **CREDIT SCHEME FOR SECOND SEMESTER B.E**

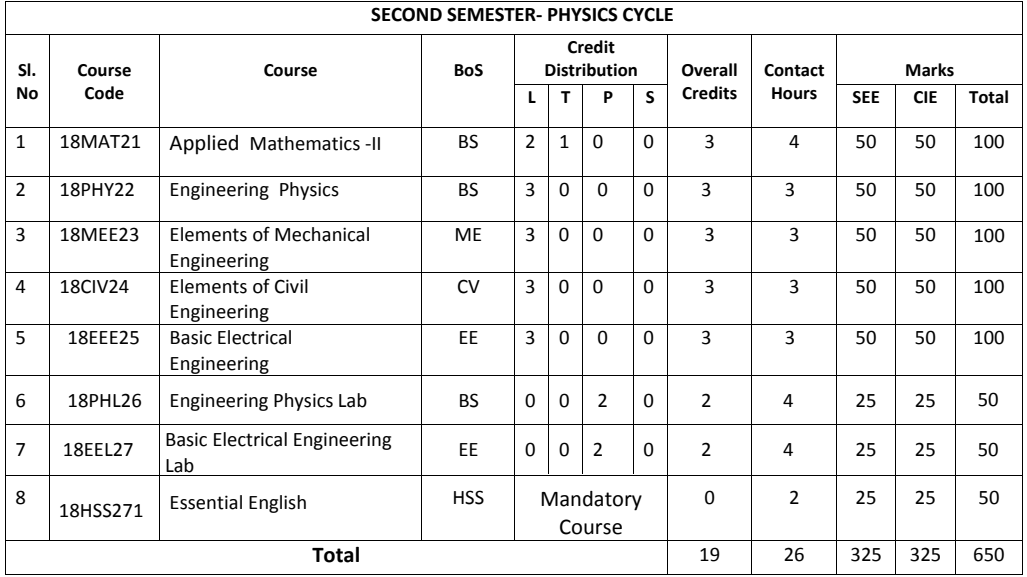

L-Lecture (1 hour) T-Tutorial (2 hours) P-Practical (2 hours)

# **CHEMISTRY CYCLE**

#### **APPLIED MATHEMATICS- I**

**Course Code : 18MAT11 L:T:P:S : 2:1:0:0 Exam Hours : 03 SEE Marks : 50**

**Credits : 03 CIE Marks : 50**

#### **Course Outcomes: At the end of the course, the student will be able to:**

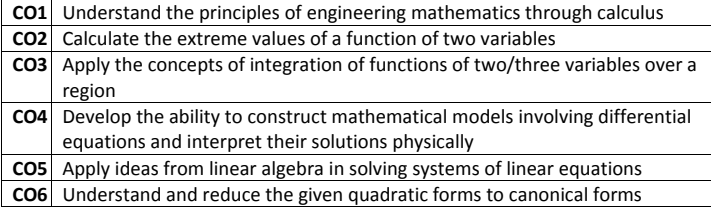

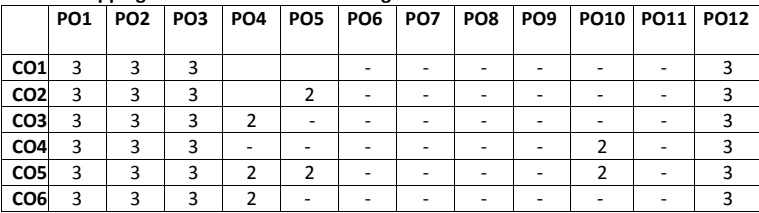

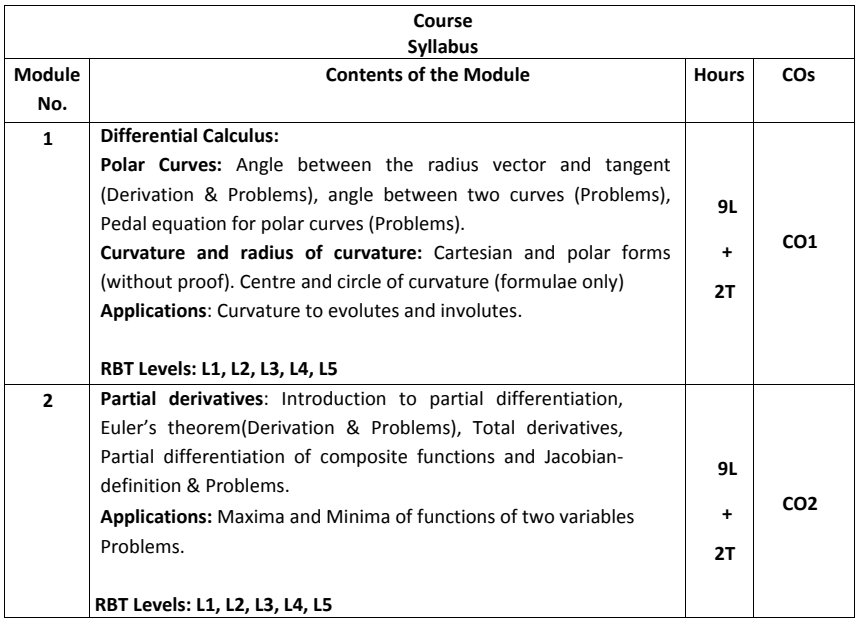

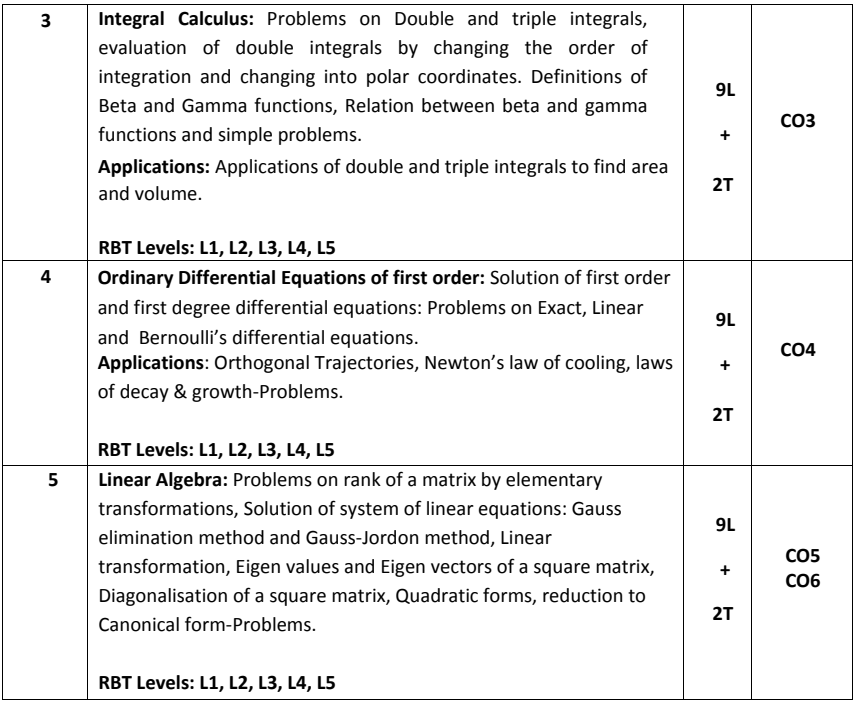

#### **Text Books:**

1. Erwin Kreyszig, Advanced Engineering Mathematics, Wiley-India Publishers,  $10^{th}$  Edition, 2014, ISBN: 978-81-265-5423-2.

2. B. S. Grewal, Higher Engineering Mathematics, Khanna Publishers, 43<sup>rd</sup> Edition. 2014. ISBN: 978-81-7409-195-5.

#### **Reference Books:**

1. Glyn James, Modern Engineering Mathematics, Prentice Hall, 4<sup>th</sup> Edition, 2015, ISBN: 978-0-273-73409-3

2. B. V. Ramana, Higher Engineering Mathematics, McGraw Hill Education (India) Private Limited, 4th Edition, 2016, ISBN: 978-0-07-063419-0.

3. H. K. Dass, Advanced Engineering Mathematics, S. Chand & Company Ltd., 28<sup>th</sup> Edition, 2012, ISBN: 81-219-0345-9.

4. N.P.Bali and Manish Goyal, A Text Book of Engineering Mathematics, Laxmi Publications (P) Ltd., 9th Edition, 2014, ISBN: 978-81-318-0832-0.

#### **Assessment Pattern:**

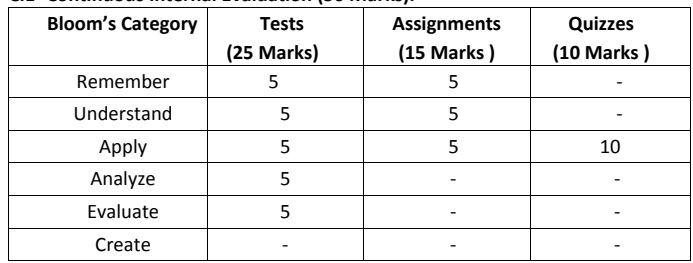

**1. CIE- Continuous Internal Evaluation (50 Marks).**

## **2. SEE- Semester End Examination (50 Marks).**

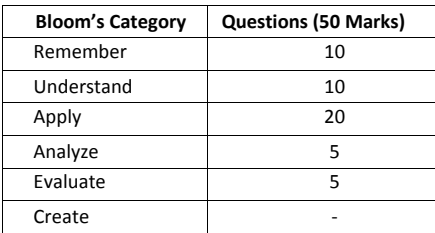

### **ENGINEERING CHEMISTRY**

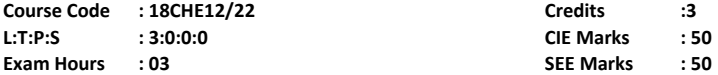

# **COURSE OUTCOMES: On completion of the course student will be able to**

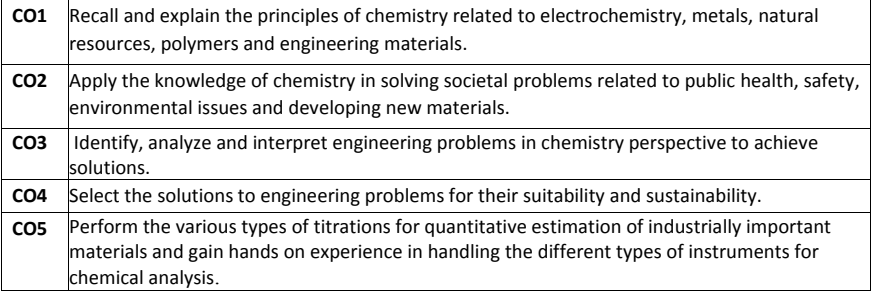

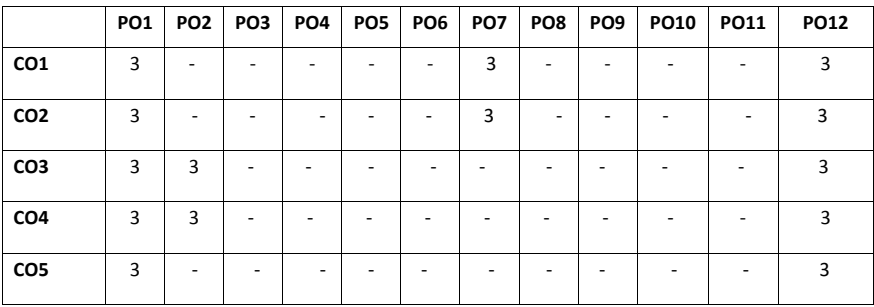

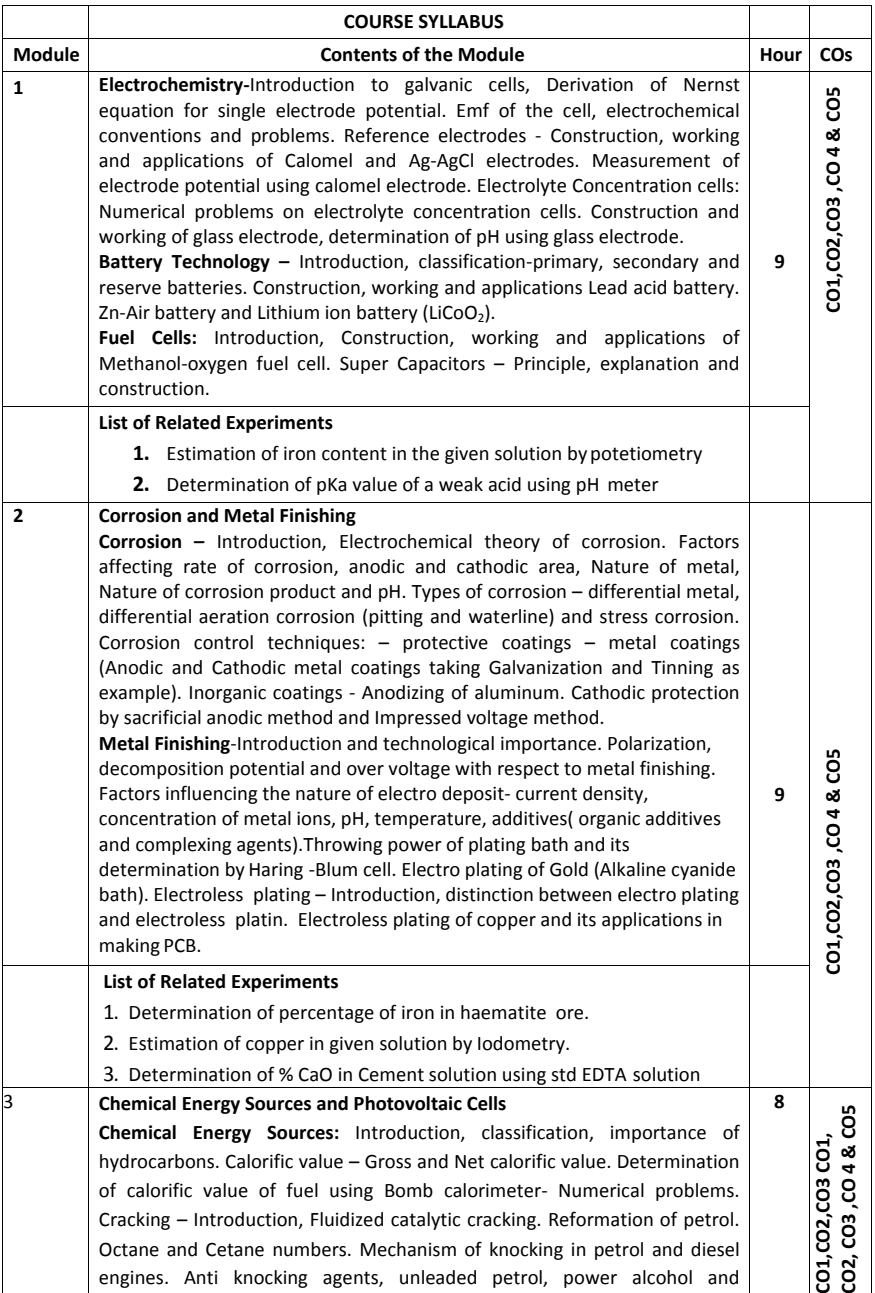

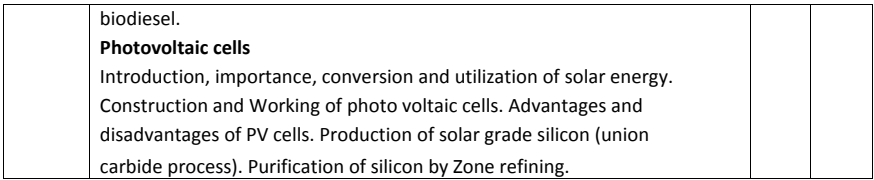

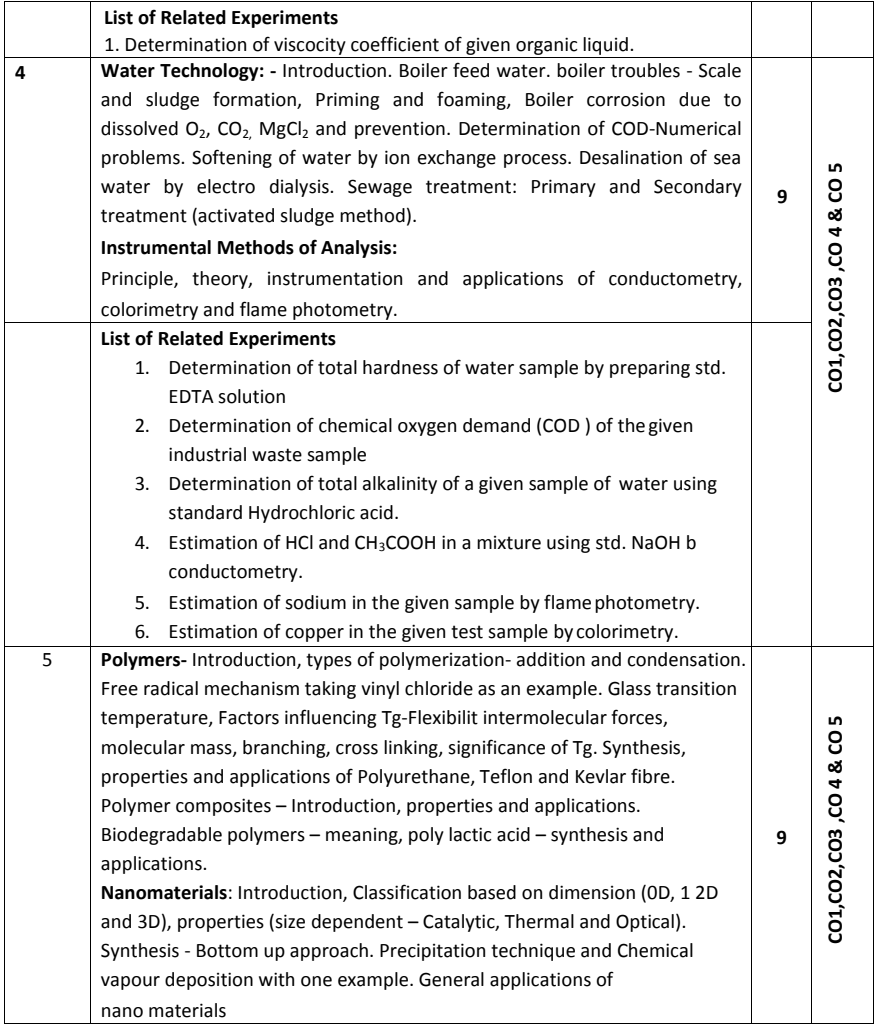

#### **Text Books**

- 1. Chemistry for Engineering Students, B. S. Jaiprakash, R. Venugopal, Shivakumaraiah and PushpaIyengar, 2015 Edition, Subhash Publications, Bangalore
- 2. Engineering Chemistry by R. V. Gadag and A. Nityananda Shetty,  $3^{rd}$  Edition, 2014 I K International Publishing House Pvt. Ltd., New Delhi.
- 3. Engineering Chemistry by V R Kulkarni and K. Ramakrishna Reddy, 1st Edition, 2016, New Age International Publishers.
- 4. A Text Book of Engineering Chemistry, Jain and Jain, 3<sup>rd</sup> Edition, 2014 Dhanpatrai Publications

### **Reference Books**

- 1. Engineering Chemistry by O. G. Palanna, Tata McGraw Hill Education Pvt. Ltd.
- 2. Corrosion Engineering by M. G. Fontana, Tata McGraw Hill Education Pvt. Ltd. New Delhi.
- 3. Engineering Chemistry, Wiley India second Edition 2014.
- 4. Nanochemistry A Chemical Approach to Nanomaterials by G. A. Ozin and A. C. Arsenault.

#### **Assessment Pattern**

#### **CIE- Continuous Internal Evaluation (50 Marks, Theory)**

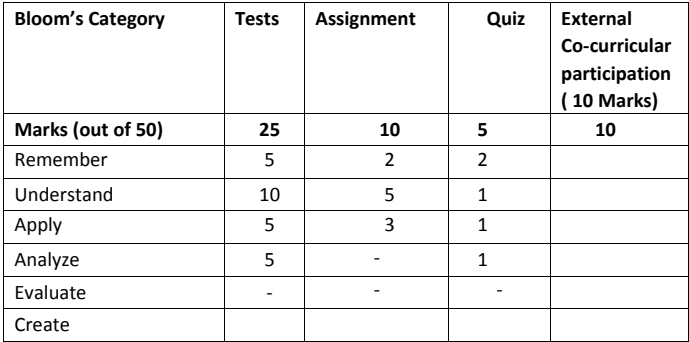

#### **SEE- Semester End Examination Theory (50 Marks)**

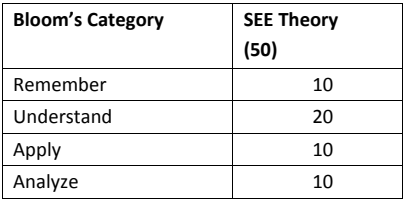

# **INTRODUCTION TO PROGRAMMING WITH 'C'**

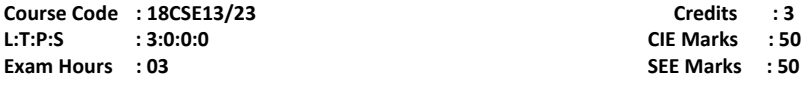

**Course Outcomes: On completion of the course students will be able to:**

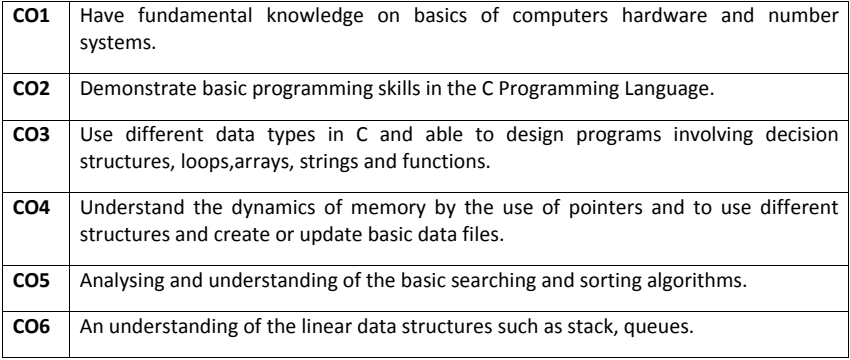

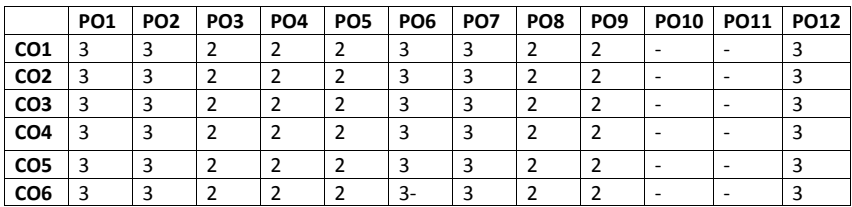

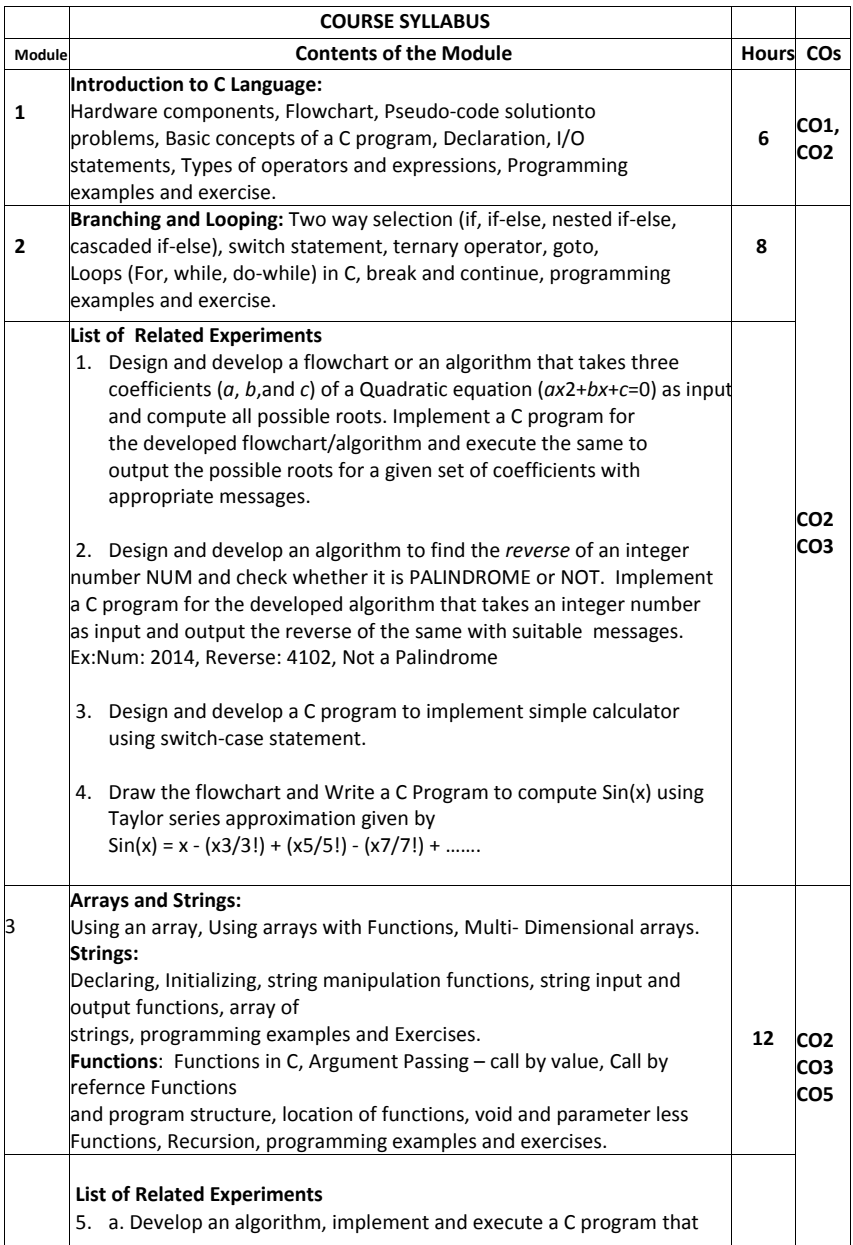

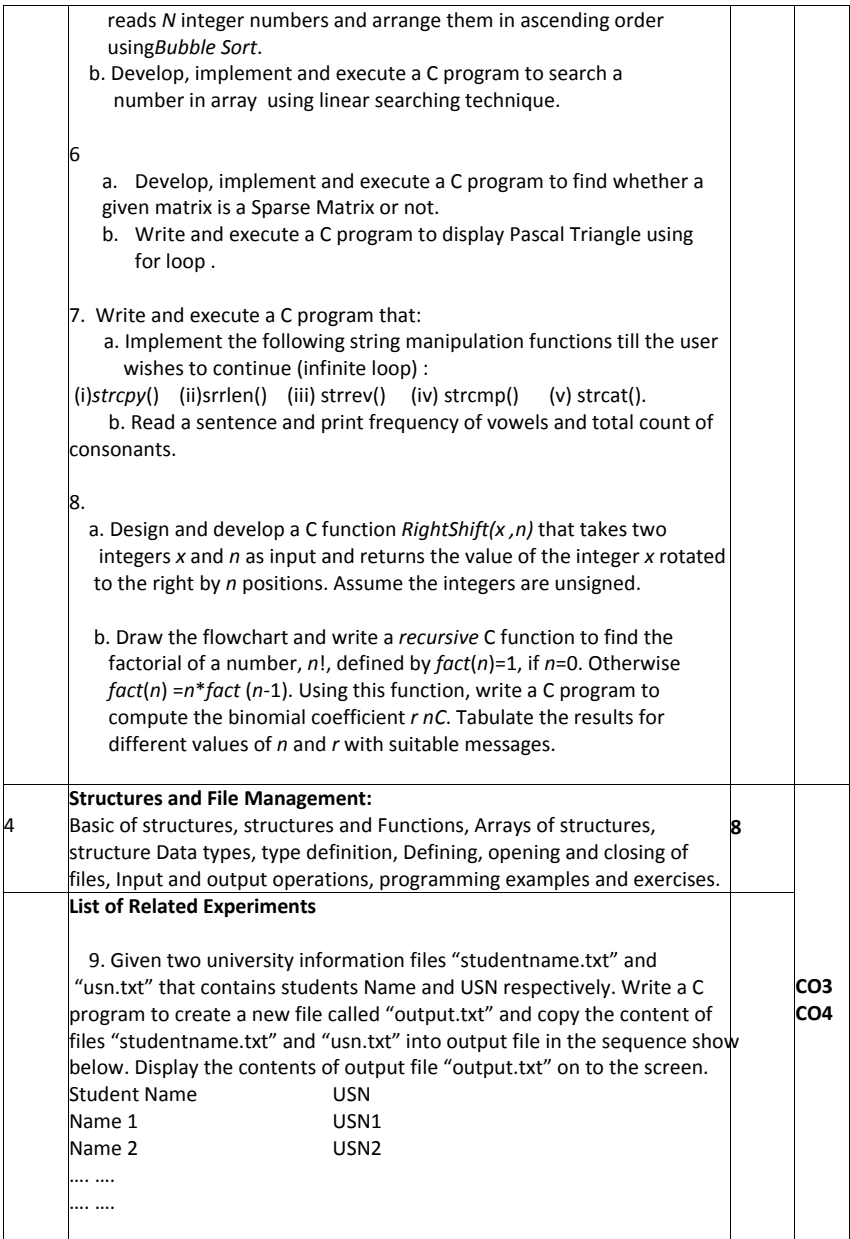

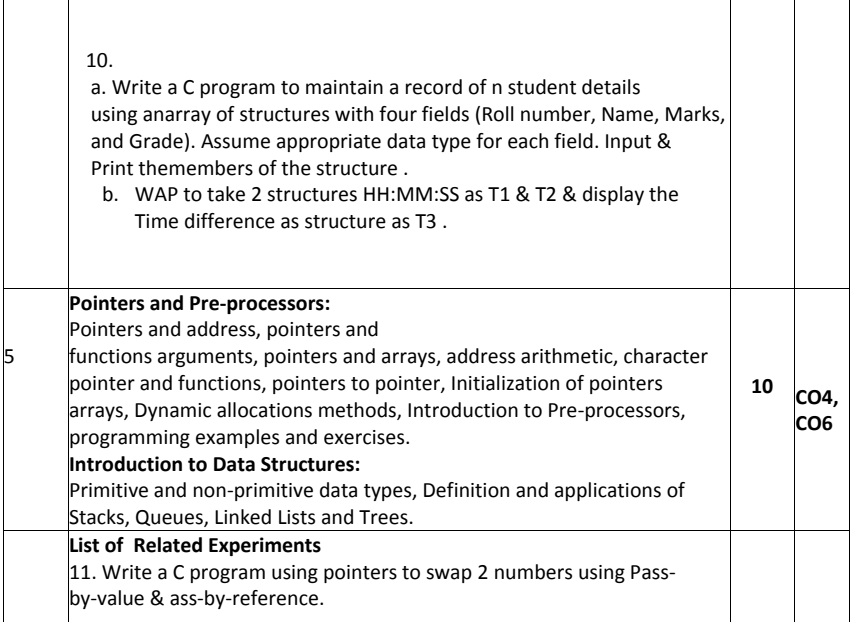

### **Text Books:**

- 1. "The C programming Language", Brain W. Kernighan and Dennis M. Richie,
- 2 Edition, PHI, 2012. nd

2. "Problem Solving with C ", Jacqueline Jones &Keith Harrow, 1 st Edition ,Pearson2011. **Reference Books:**

- 1. "Computer Concepts and C Programming", VikasGupta, Dreamtech Press2013.
- 2. " Programmingwith C ", R S Bichkar, University Press,2012.
- 3. " ComputerProgramming in C ", V Rajaraman, PHI, 2013.

#### **Assessment Method:**

## **CIE- Continuous Internal Evaluation (50 Marks, theory)**

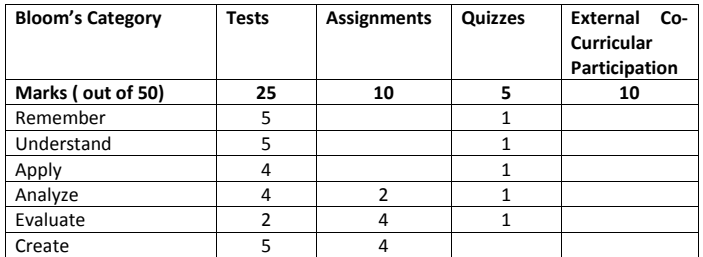

# **SEE – Semester End Examination (50 Marks - Theory)**

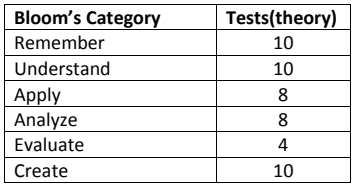

#### **COMPUTER AIDED ENGINEERING DRAWING**

**Course Code: 18MEE14/24 L: T: P: S: 1:0:2:0 Exam Hours: 03**

**Credits: 03 CIE Marks: 50 SEE Marks: 50**

**COURSE OUTCOMES:** At the end of the Course, the Student will be able to:

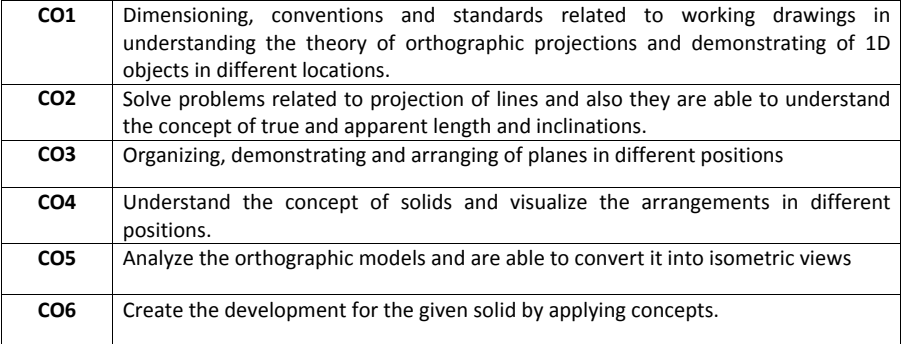

**Mapping of Course outcomes to Program outcomes:**

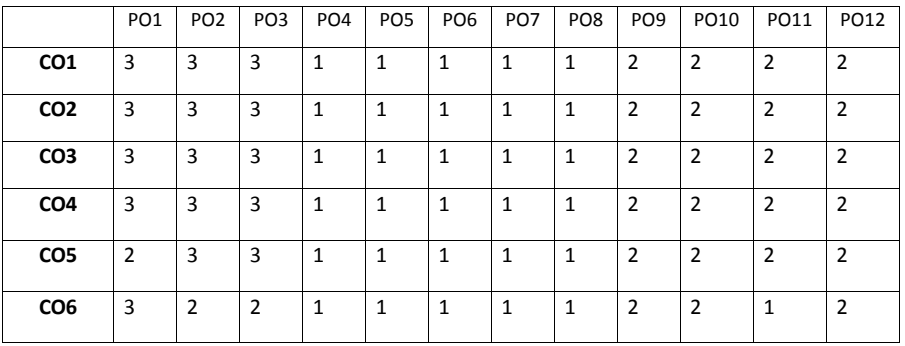

**Correlation levels: 1-Slight (Low) 2-Moderate (Medium) 3-Substantial (High)**

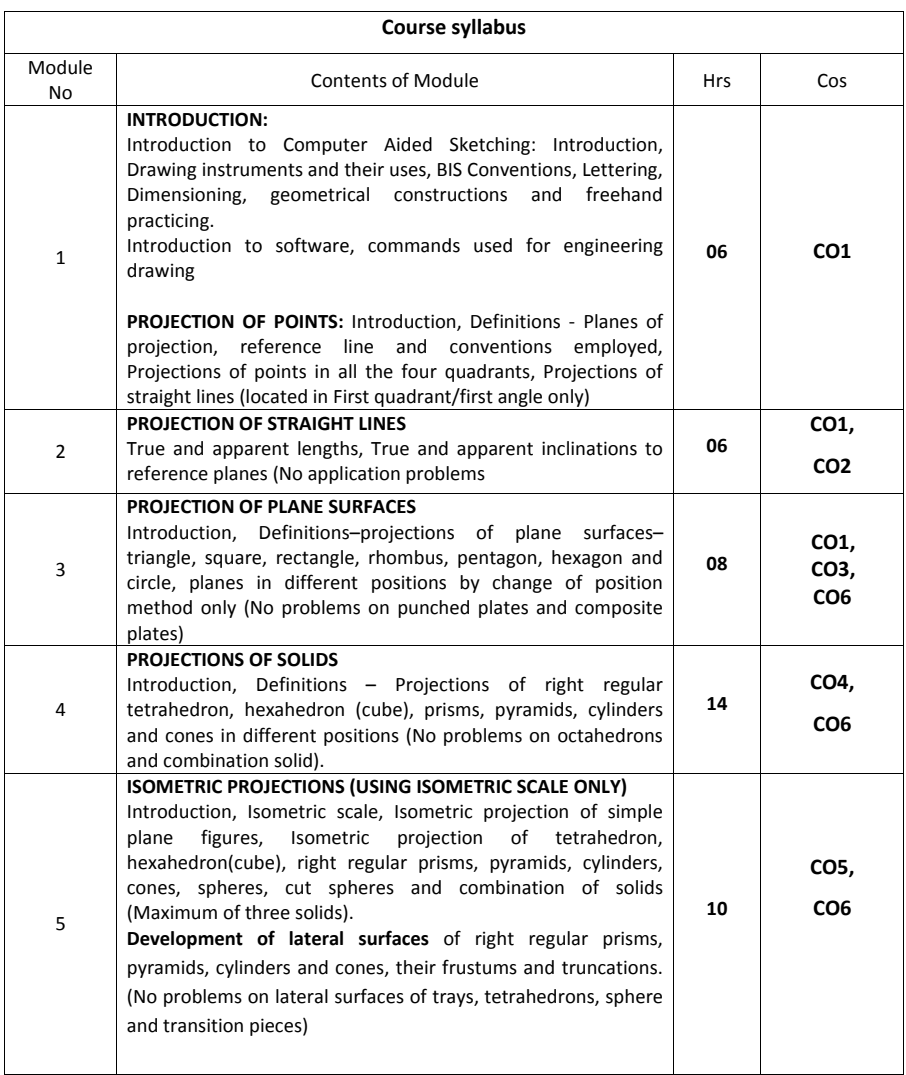

# **TEXT BOOKS:**

**1. Engineering Drawing** - N.D. Bhatt & V.M. Panchal, 48th edition, 2005-Charotar Publishing House, Gujarat

**2. Computer Aided Engineering Drawing** - K. R. Gopalakrishna, Subash Publishers, Bangalore , 2015, ISBN-13: 9789383214204

#### **REFERENCE BOOKS:**

**1. A Primer on Computer aided Engineering drawing – 2006,** published by VTU, Belgaum.

**2. Fundamentals of Engineering drawing with an Introduction to Interactive Computer Graphics for Design and Production' –** Luzadder Warren J., Duff John M., Eastern Economy Edition, 2005 – Prentice**–** Hall of India Pvt. Ltd., New Delhi**.**

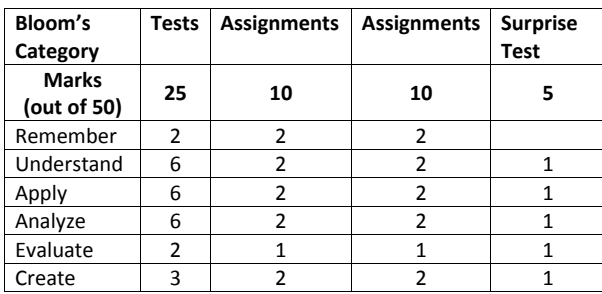

### **CIE- Continuous Internal Evaluation for theory (50 Marks)**

#### **SEE – Semester End Examination (50 Marks - Theory)**

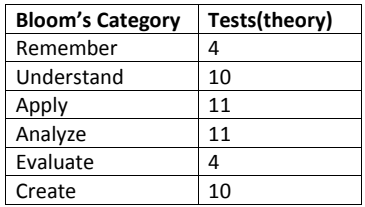

#### **ASSESSMENT METHOD:**

#### **CIE:**

1. Three internals tests (each 25 marks) are conducted, average of all the three tests marks will be considered.

- 2. Submission of drawing sheets/printouts as assignment will carry 20 marks.
- 3. One written surprise tests conducted and evaluated for 5 marks.

#### **SEE:**

- **1.** One Question for 10 Marks from Module 1– Only Sketching
- **2.** One Question for 10 Marks from Module 2 Only Sketching
- **3.** One Question for 20 Marks from Module 3 Only Sketching
- **4.** Two Questions for 40 Marks from Module 4 Only software drafting (With Choice)
- **5**. One Question for 20 Marks from Module 5 Only software drafting (With Choice)

#### **BASIC ELECTRONICS**

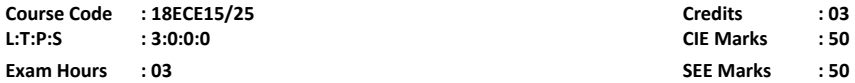

# **Course Outcomes: At the end of the course, the student will be able to:**

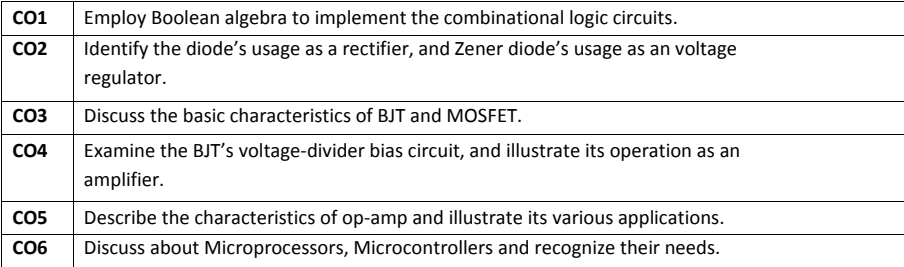

# **Mapping of Course Outcomes to Graduate Attributes:**

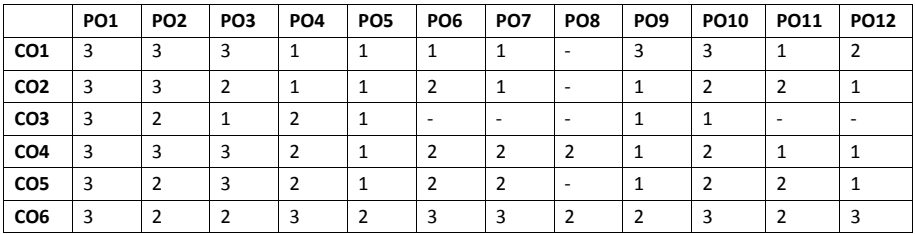

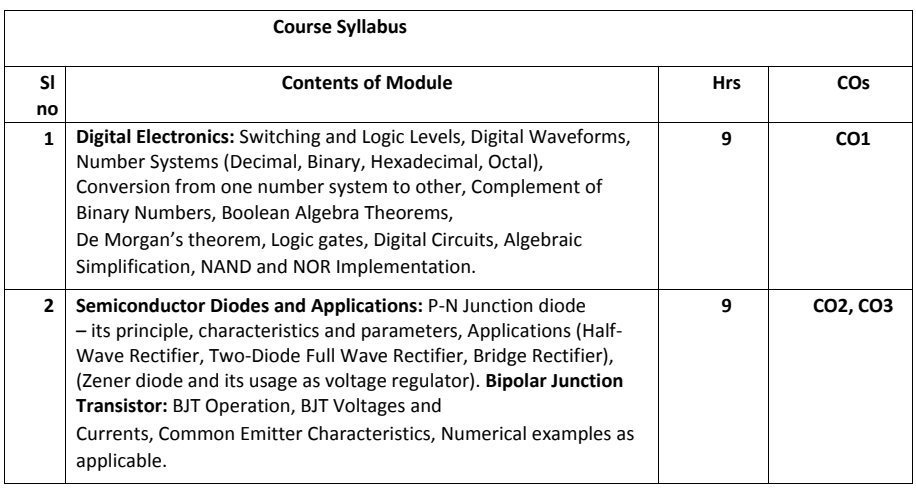

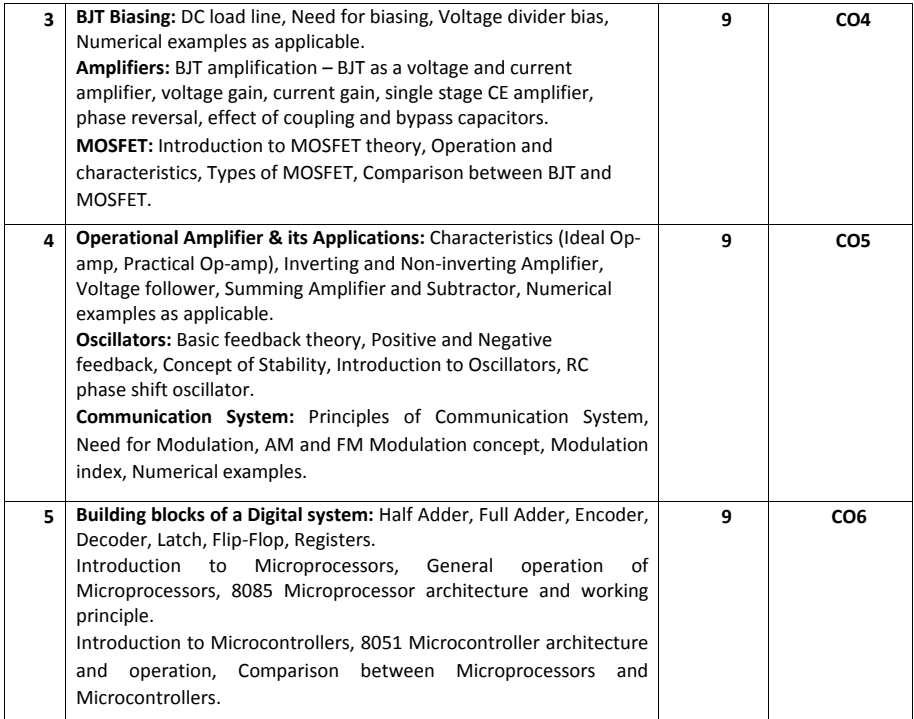

# **Case study:**

Mandatory case study on an Electronic system specifying its block diagram and operation to be submitted as an assignment.

#### **Text Books:**

- 1. Electronic Devices and Circuits, David. A. Bell, 5<sup>th</sup> Edition, 2008, Oxford University Press.
- 2. Digital Logic and Computer Design, M. Morris Mano, 5<sup>th</sup> edition, 2002, PHI.

### **Reference Books:**

- 1. Op-amps and linear integrated circuits, Ramakant A. Gayakwad,  $4<sup>th</sup>$  edition, 2000, Prentice Hall.
- 2. Electronic communication systems, Wayne Tomasi, 5<sup>th</sup> edition, 2001, Pearson education.
- 3. Microprocessor Architecture, Programming and Applications with 8085, Ramesh Gaonkar, 6<sup>th</sup> Edition, 2013, Prentice Hall.
- 4. The 8051 Microcontroller and Embedded Systems using Assembly and C, Muhammad Ali Mazidi, 2<sup>nd</sup> Edition, 2011, Pearson.

#### **Assessment Pattern**

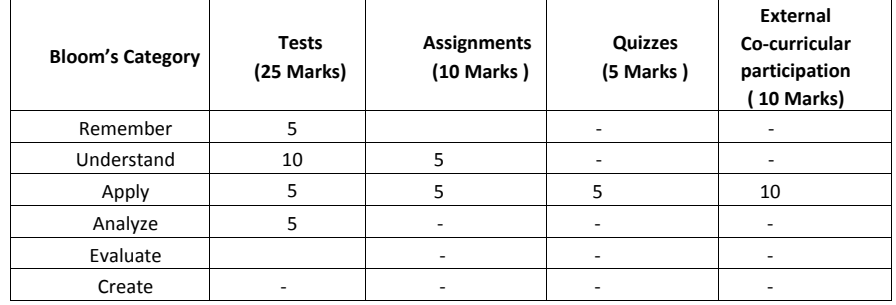

#### **CIE- Continuous Internal Evaluation (50 Marks)**

**Note:** Any particular electronic system can be considered as case-study for a team of students, and the teams are required to present the system's basic working principles to the class. This work can be considered as one of the assignments, which can be evaluated for 5 marks.

#### **SEE- Semester End Examination (50 Marks)**

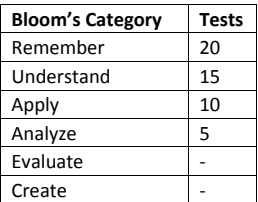

# **PROFESSIONAL COMMUNICATION**

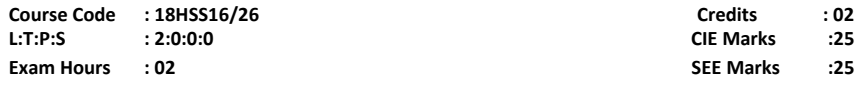

**Course Outcomes:** At the end of the Course, the Students will be able to:

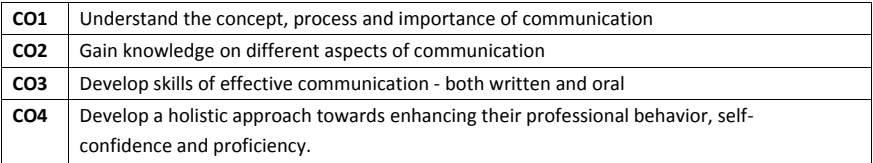

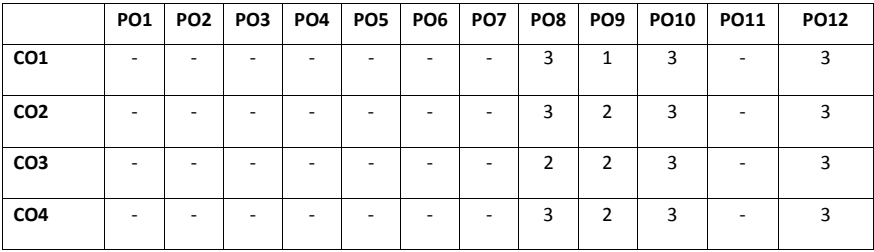

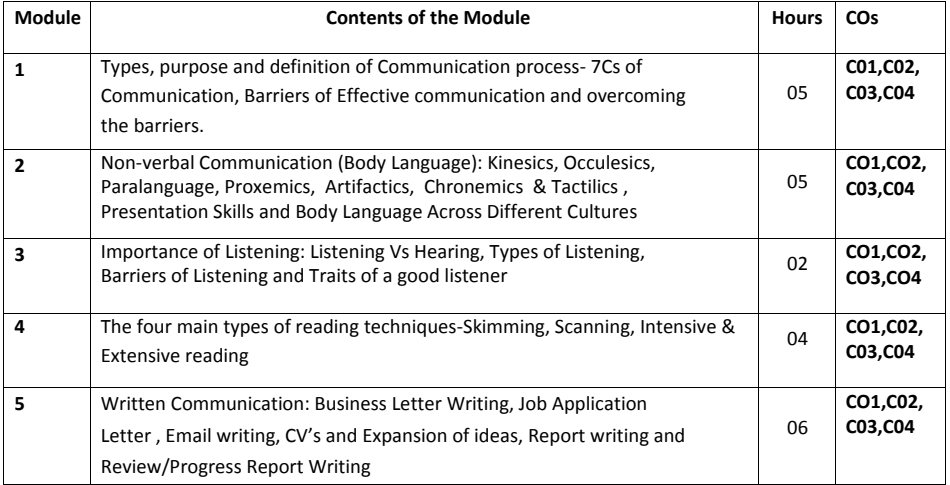

#### **Text Books:**

- 1. Basic Business Communication: Skills For Empowering The Internet Generation-Flatley and Lesikar, Tata McGraw Hill, 10<sup>th</sup> Edition, 2005.
- 2. Business and Professional Communication: Keys for Workplace Excellence- Kelly M. Quintanilla.
- 3. Business Communication-P.D. Chaturvedi and MukeshChaturvedi, Pearson Education.

#### **Reference Books:**

- 1. The Skills of Communicating-Bill Scott-Jaico Books
- 2. Writing, Speaking, Listening-Helen Wilkie- Jaico Books
- 3. Technical communication- Principles and Practice –Meenakshi. R and Sangeetha Sharma, Oxford University Press-2007
- 4. Practical English Grammar- A.J Thomson and A.V Martivet, Oxford University Press- 1987

#### **Assessment Pattern:**

#### **CIE- Continuous Internal Evaluation ( 25 Marks)**

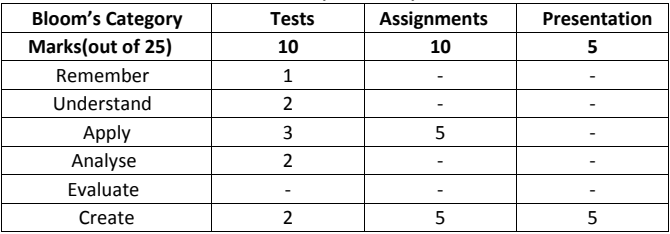

#### **SEE – Semester End Examination ( 25 Marks)**

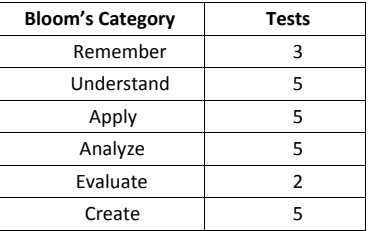

# **ENGINEERING CHEMISTRY LAB**

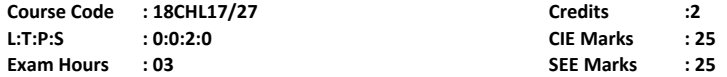

# **COURSE OUTCOMES: On completion of the course student will be able to**

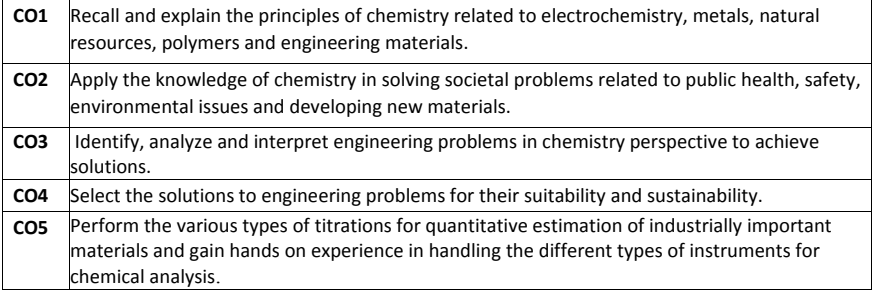

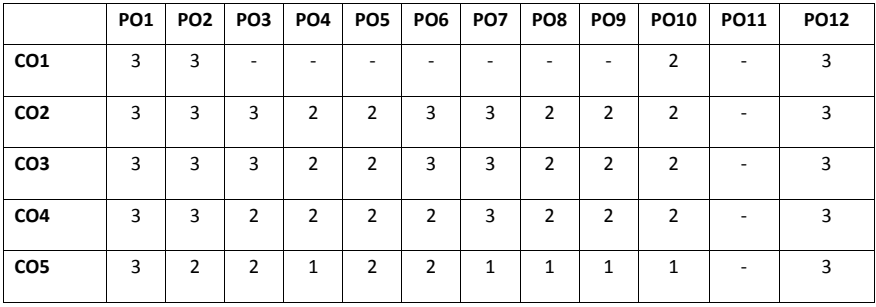

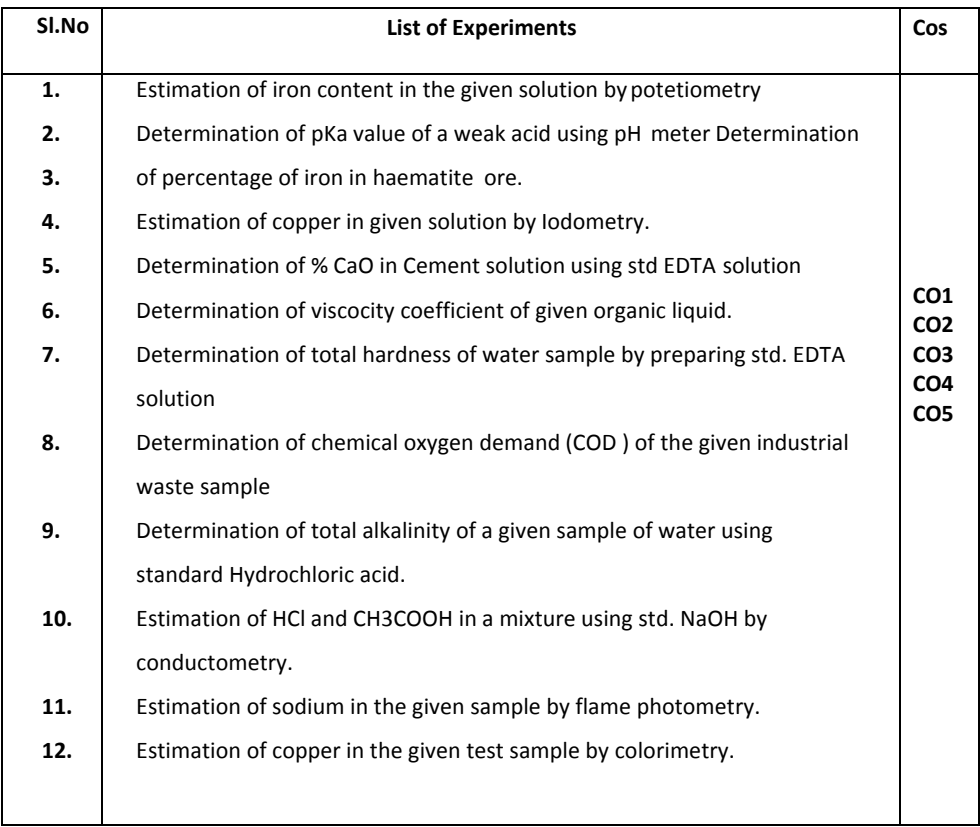

# **CIE- Continuous Internal Evaluation (25 Marks, lab)**

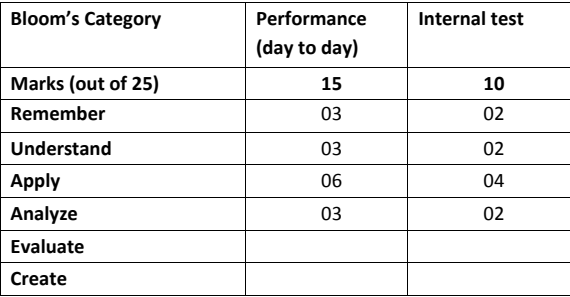

# **SEE- Semester End Examination Lab (25 Marks)**

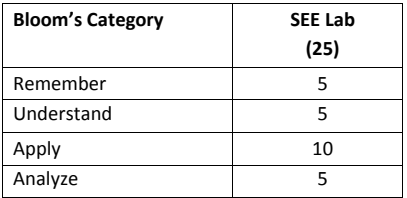

# **PROGRAMMING WITH 'C' LAB**

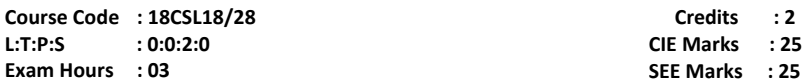

**Course Outcomes: On completion of the course students will be able to:**

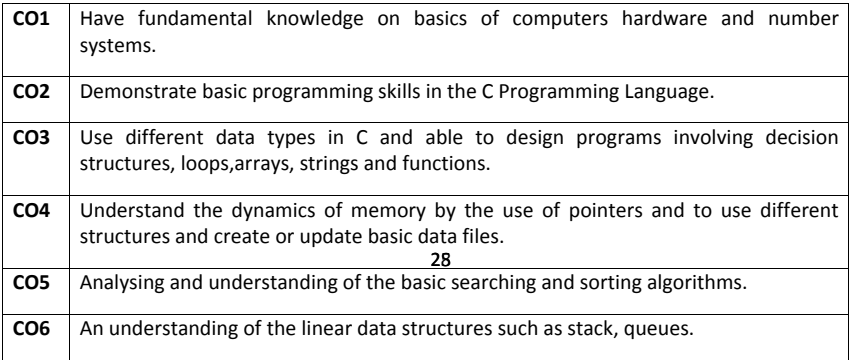

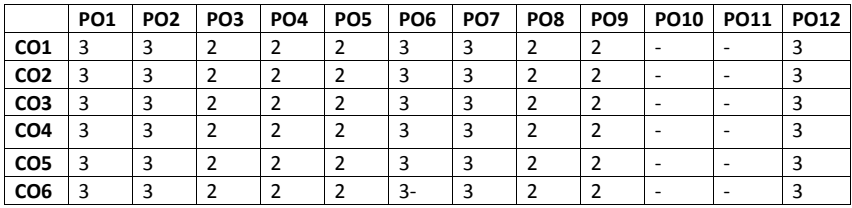

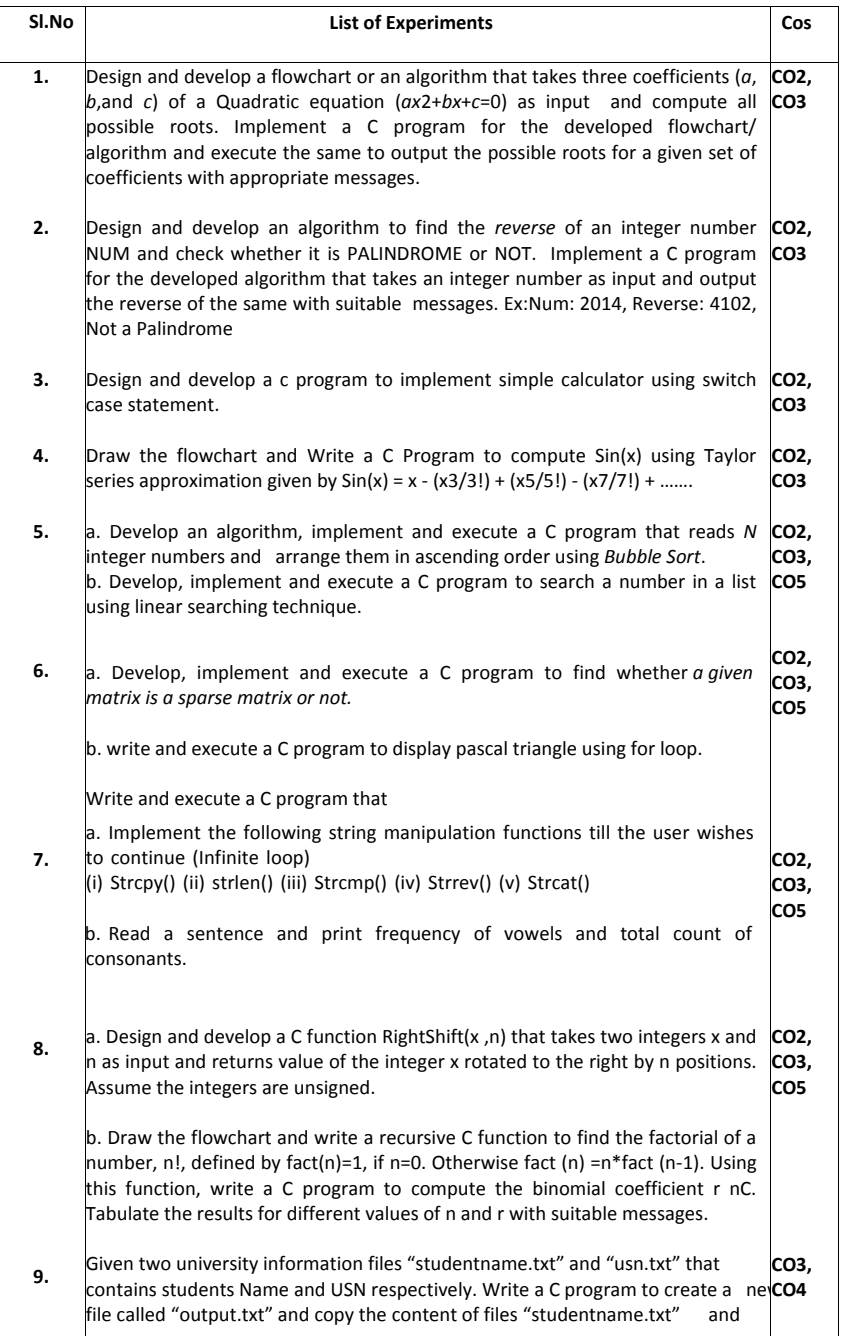

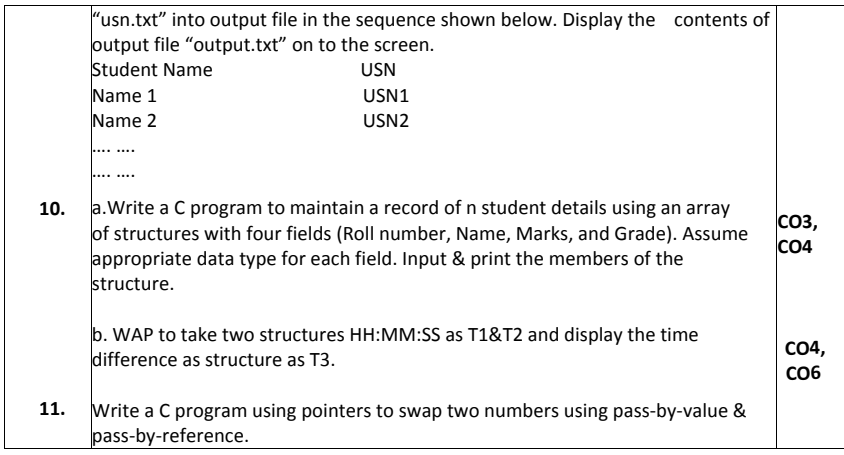

#### **Assessment Method:**

**CIE- Continuous Internal Evaluation (25 Marks, Lab)**

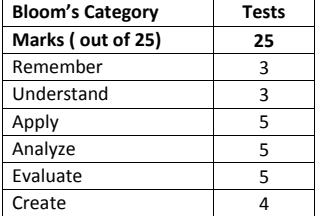

# **SEE – Semester End Examination (25 Marks - Lab)**

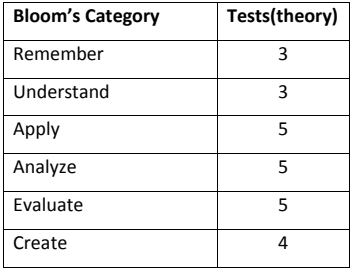

# **CONSTITUTION OF INDIA & PROFESSIONAL ETHICS**

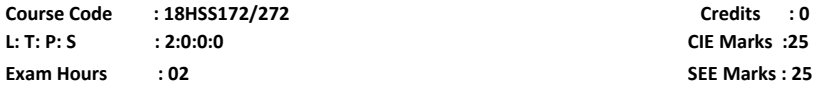

**Course Outcomes:** At the end of the course, the student will be able to:

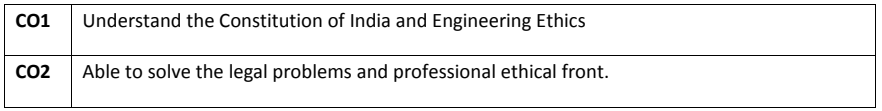

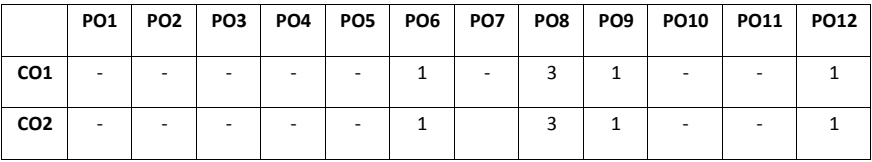

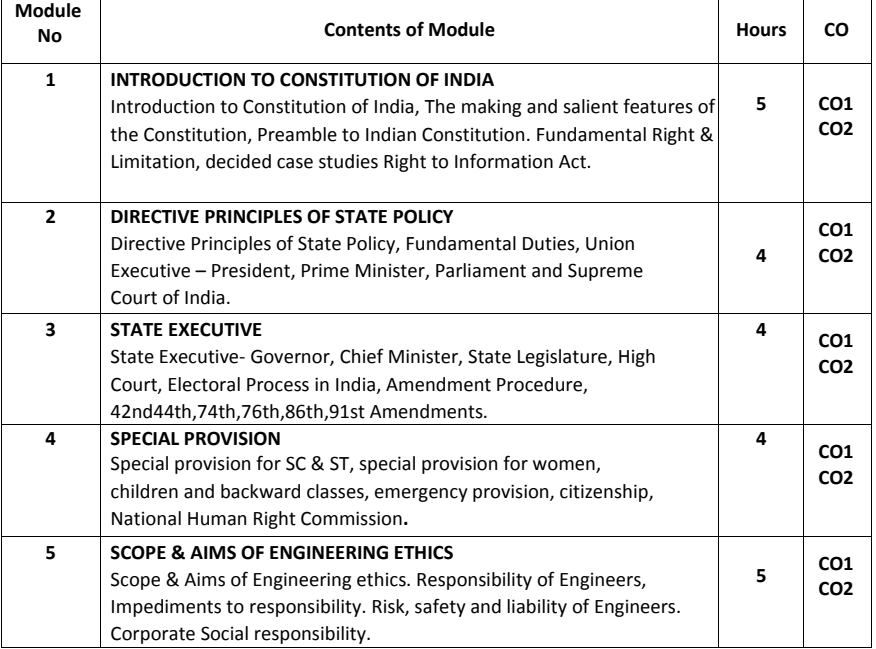

#### **Text Books:**

- 1. Durga Das Basu: "Introduction to the Constitution of India"
- 2. Charles E. HRIES, Michael S Pritchard and Michael J. Robina Engineering Ethics" Thompson Asia,2003-08-05

#### **Reference Book:**

- 1. M.Givindarajan, S. Natarajan, V.S. Senthil Kumar, "Engineering Ethics", Prentice-Hall of India, Pvt. Ltd. New Delhi,2004
- 2. Brij Kishore Sharma, "Introduction to the Constitution of India", PHILearning Pvt. Ltd., New Delhi,2011
- 3. K.R. Phaneesh Constitution of India & Professional Ethics-ninth edition 2014

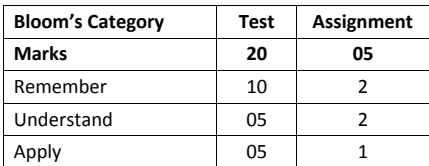

#### **CIE- Continuous Internal Evaluation (25 Marks)**

#### **SEE- Semester End Examination (25 Marks)**

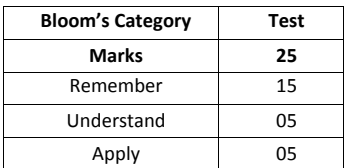

**PHYSICS CYCLE**

#### **APPLIED MATHEMATICS–II**

**Course Code: 18MAT21 L: T: P: S : 2:1:0:0 Exam Hours : 03 SEE Marks: 50**

 **Credits: 03 CIE Marks : 50**

# **Course Outcomes: At the end of the course, the student will be able to:**

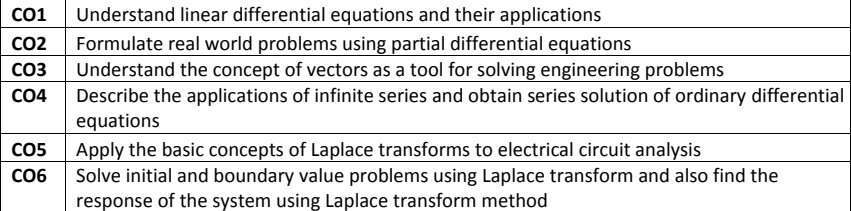

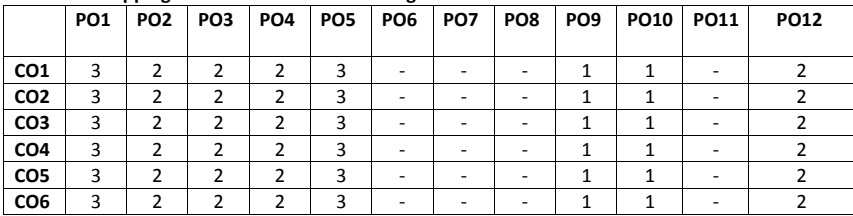

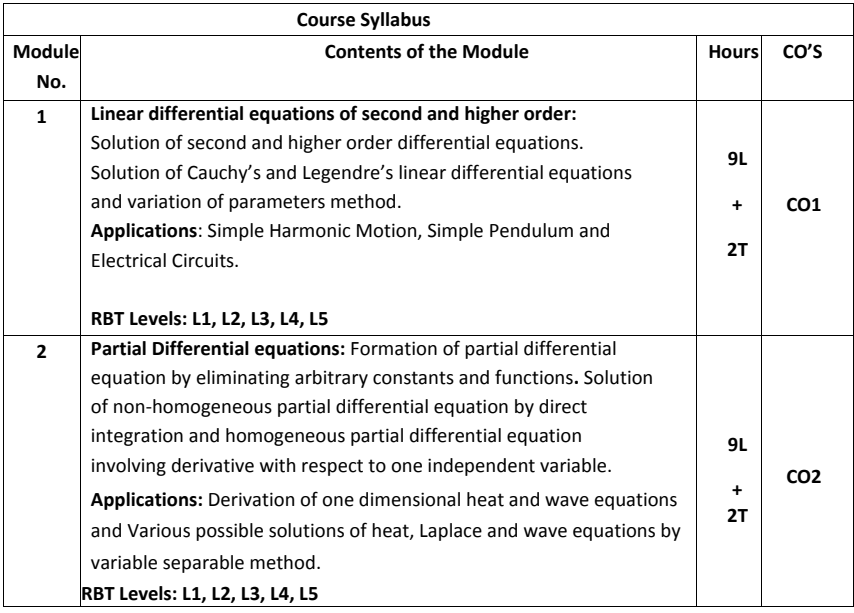

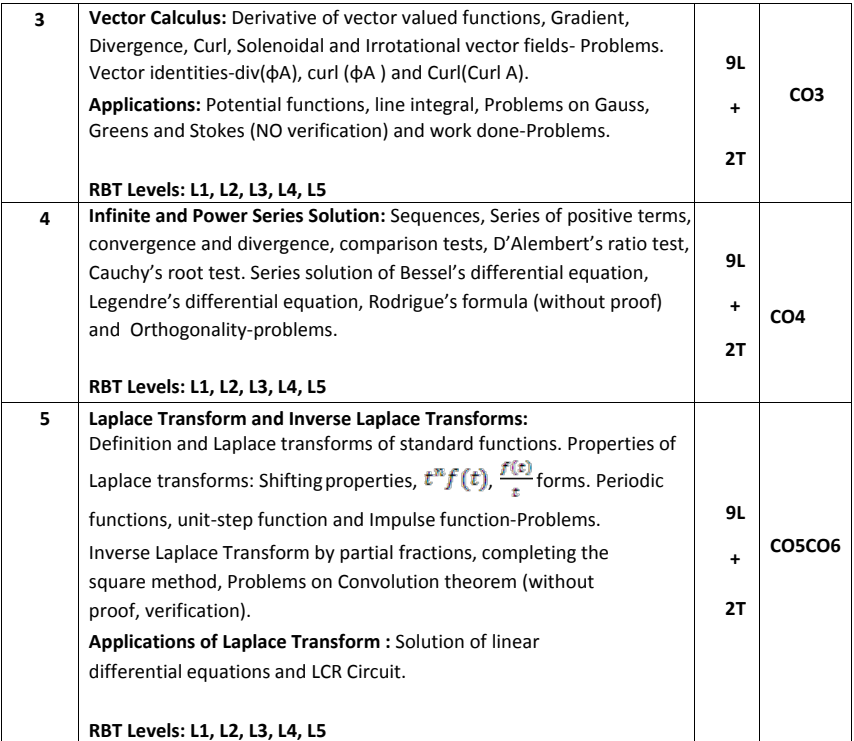

#### **Text Books:**

1. Erwin Kreyszig, Advanced Engineering Mathematics, Wiley-India Publishers,  $10^{th}$ Edition,2014, ISBN: 978-81-265-5423-2.

2. B. S. Grewal, Higher Engineering Mathematics, Khanna Publishers, 43<sup>rd</sup> Edition, 2014, ISBN: 978-81-7409-195-5.

### **Reference Books:**

- 1. Glyn James, Modern Engineering Mathematics, Prentice Hall, 4<sup>th</sup> Edition, 2015, ISBN: 978-0-273-73409-3
- 2. B. V. Ramana, Higher Engineering Mathematics, McGraw Hill Education (India) Private Limited, 4th Edition, 2016, ISBN: 978-0-07-063419-0.
- 3. H. K. Dass, Advanced Engineering Mathematics, S. Chand & Company Ltd., 28<sup>th</sup> Edition, 2012, ISBN: 81-219-0345-9.
- 4. N.P.Bali and Manish Goyal, A Text Book of Engineering Mathematics, Laxmi Publications (P) Ltd., 9th Edition, 2014, ISBN: 978-81-318-0832-0.

#### **Assessment Pattern:**

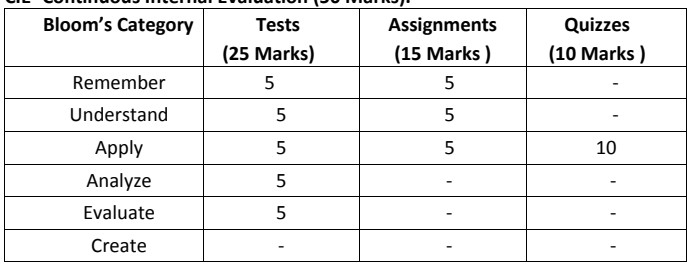

# **CIE- Continuous Internal Evaluation (50 Marks).**

#### **SEE- Semester End Examination (50 Marks).**

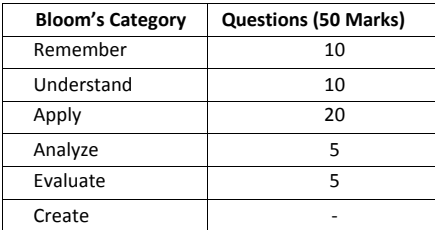

### **ENGINEERING PHYSICS**

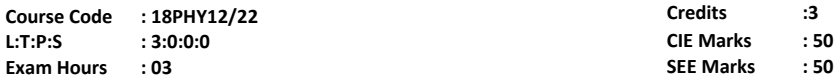

## **Course Outcomes: At the end of the Course, the Student will be able to:**

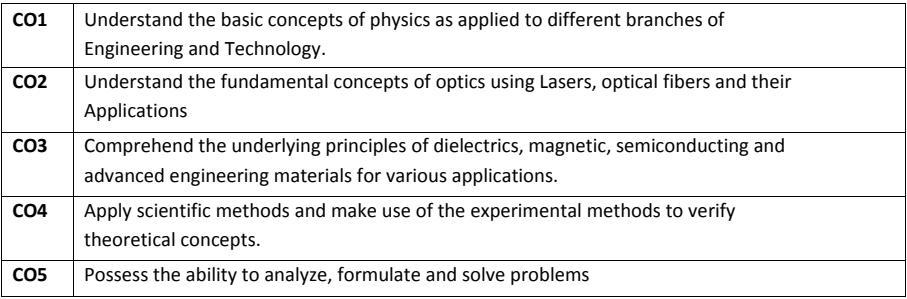

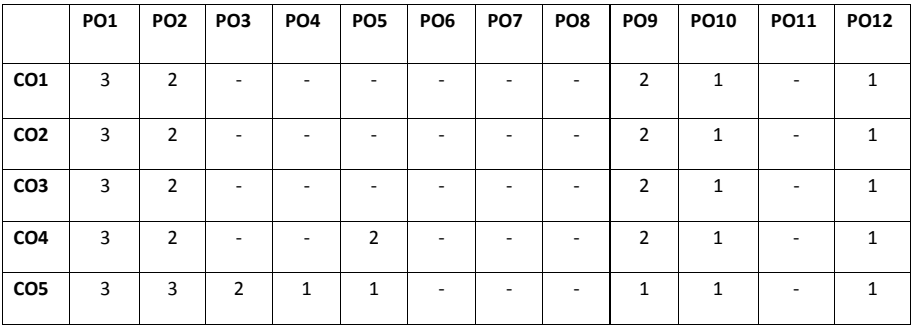

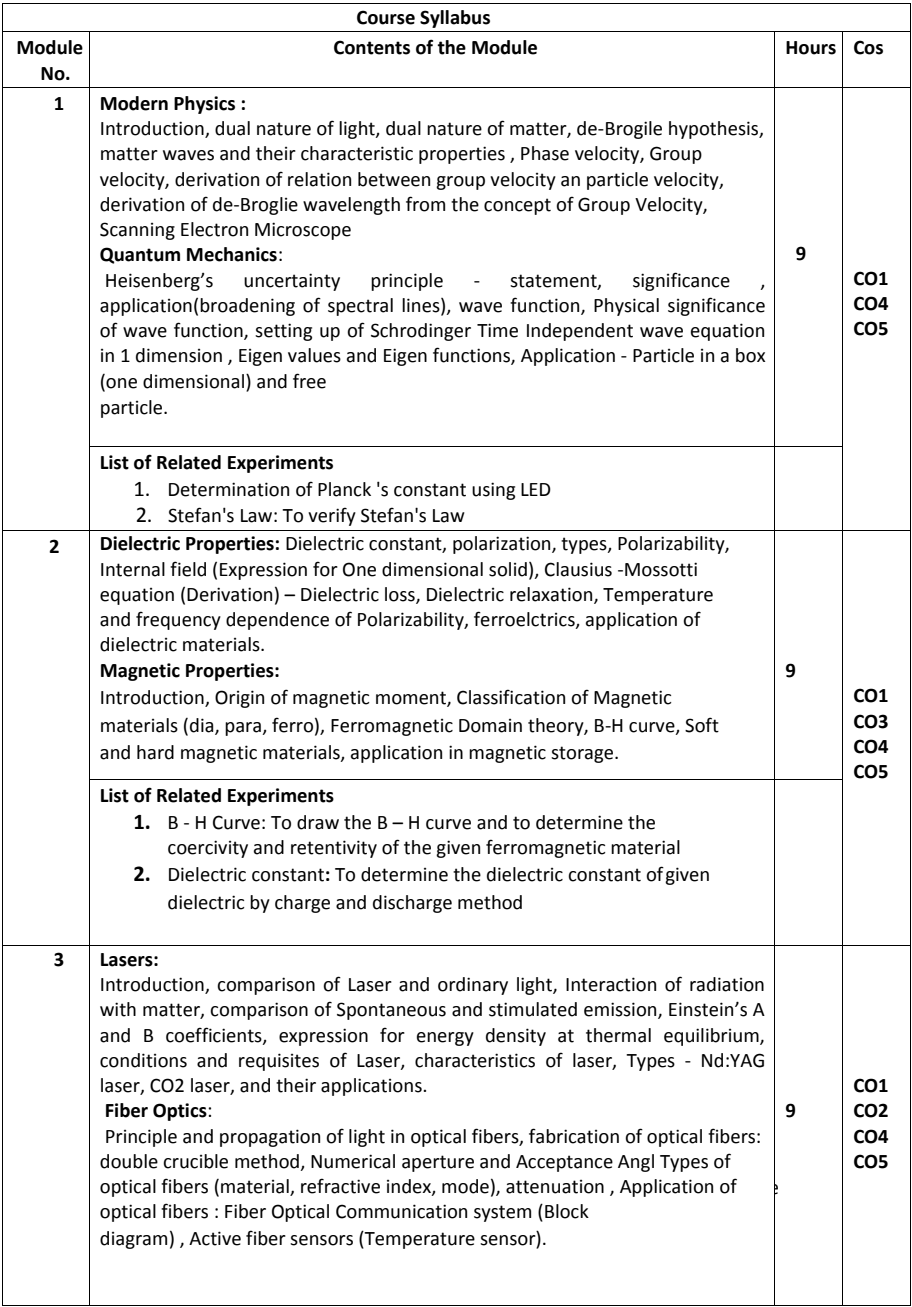

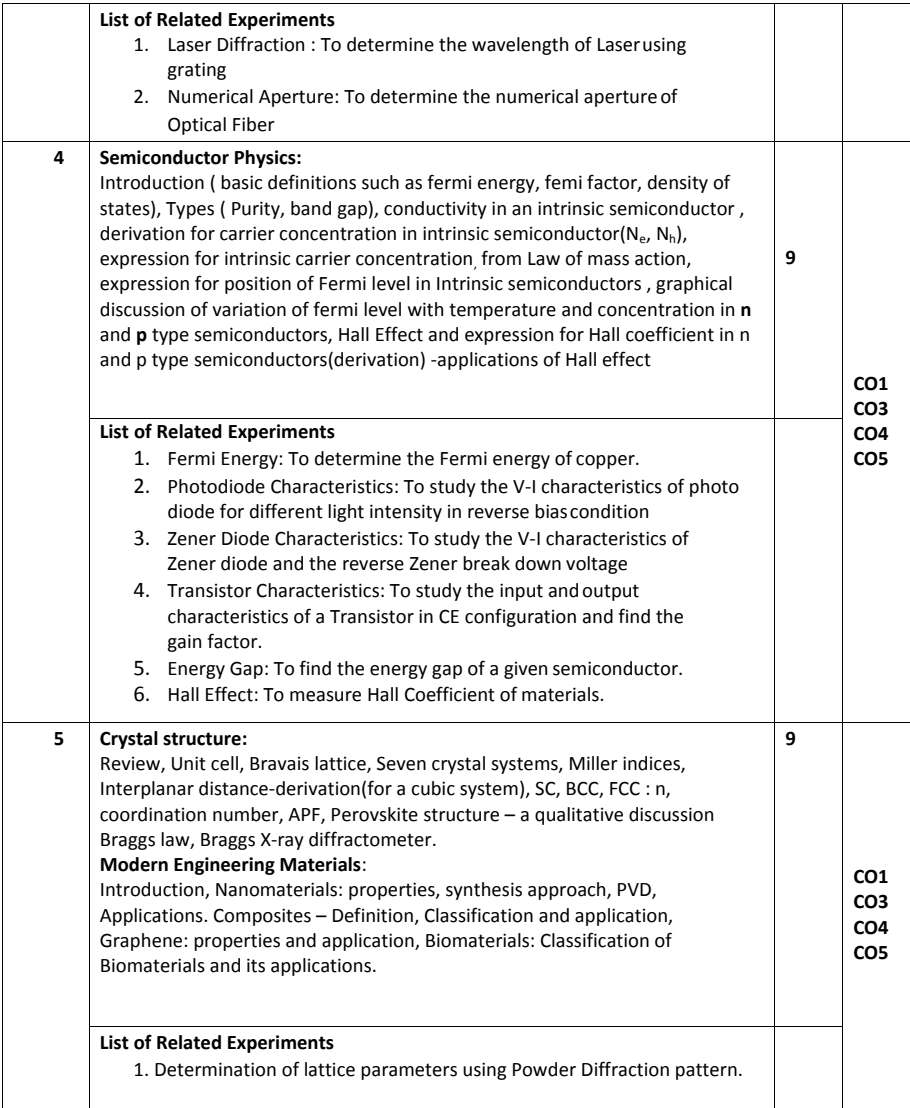

#### **Text Book**

- 1.Engineering Physics, S. P. Basavaraju, 2016 Edition, 2015, Subhas Stores
- 2.A Textbook of Engineering Physics, Gaur and Gupta, 8<sup>th</sup> Edition, 2011, DhanpatRai Publishers
- 3. Engineering Physics, D K Bhattacharya, Poonam Tandon, Oxford university Press, 2015.

### **Reference Books**

- 1. Engineering Physics, B. K. Pandey and S. Chaturvedi, 1st edition, 2012, Cengage Publication
- 2. Solid State Physics, C Kittel, 8<sup>th</sup> Edition, 2012, Wiley International
- 3. Concepts of Modern Physics, Arthur Beiser, 6<sup>th</sup> Edition, 2009, Tata McGraw Hill,
- 4.A Textbook of Solid State Physics, S.O. Pillai, 6th Edition, 2010,New Age International
- 5. Engineering Physics, S. Mani Naidu, 2014, Pearson Publication

### **Assessment Pattern**

### **CIE- Continuous Internal Evaluation Theory (50 Marks)**

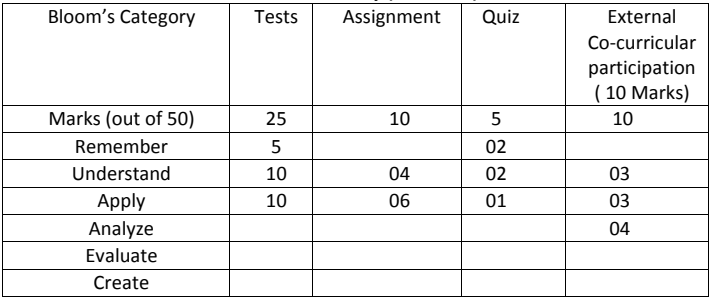

#### **SEE- Semester End Examination Theory (50 Marks)**

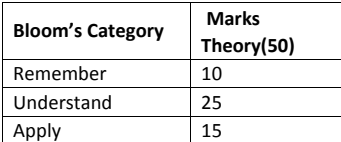

# **ELEMENTS OF MECHANICAL ENGINEERING**

# **Credits: 03 Course Code: 18MEE13/23 L:T:P:S -3:0:0:0 Exam Hours: 03**

# **COURSE OUTCOMES:** At the end of the course, students will be able to

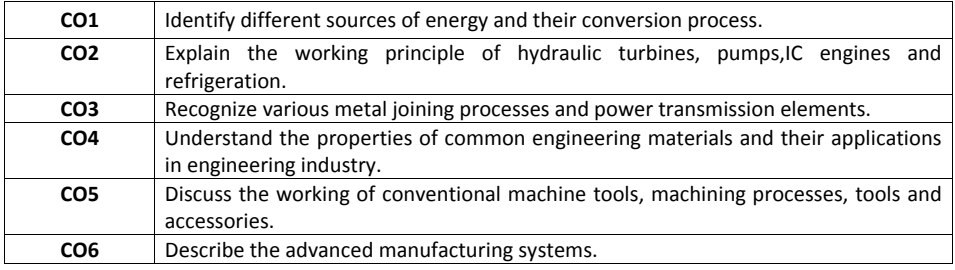

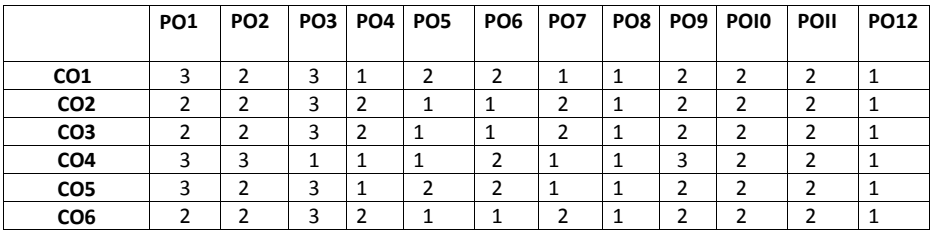

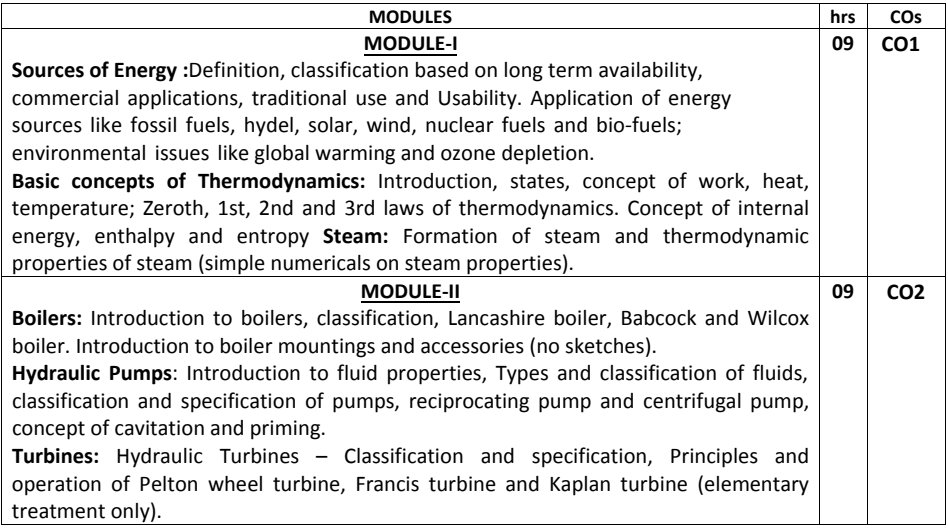

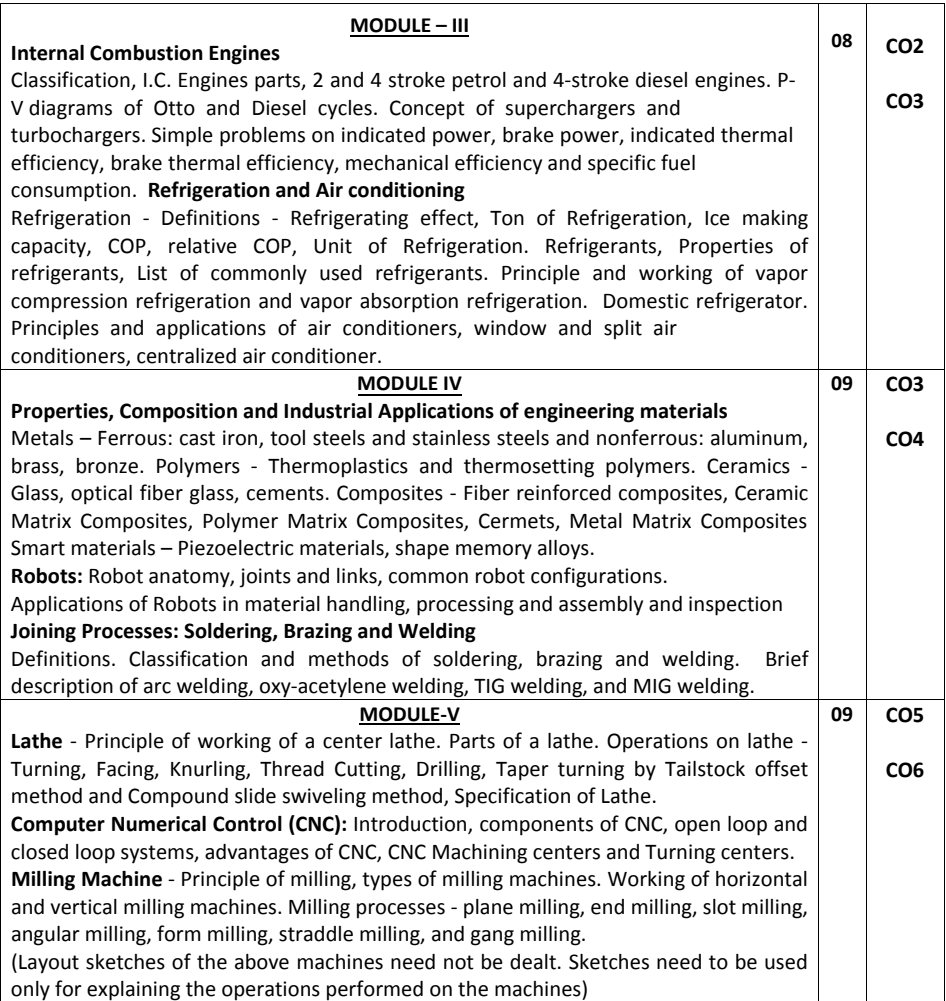

#### **Question paper pattern:**

- The SEE question paper will be set for 100 marks and the marks scored will be proportionately reduced to 50.
- The question paper will have **ten** full questions carrying equal marks.
- Each full question consisting of **20** marks.
- There will be **two** full questions (with a **maximum** of **three** sub questions) from each module.
- Each full question will have sub question covering all the topics under a module.
- The students will have to answer **five** full questions, selecting **one** full question from each module.

### **Note**

- To illustrate the concepts of operations of turbines, pumps, conventional machines like lathe, drilling, milling, grinding etc., the instructions should be blended with video presentations and visit to the laboratories/ machine shop concerned.
- Demonstration of soldering, brazing and welding should be arranged in the workshop.
- To illustrate the fundamentals of CNC machining and turning centers and robots, video presentations should be adapted in addition to class room instructions.
- The boiler mountings and accessories should be shown in the engine lab.
- Assignments should be submitted by students on materials, sources of energy, global warming, welding processes, robots and their applications. These assignments should be given due credit in awarding CIE marks.

# **TEXT BOOKS**

- 1. **Elements of Mechanical Engineering,** K. R. Gopalakrishna, Subhas Publications, Bangalore, 2017, ISBN-13: 5551234091781
- 2. **Elements of Mechanical Engineering,** Vol.-1 & 2, Hajra Choudhury, Media Promoters, New Delhi, 2015, ISBN-13: 9780906216064
- 3. **A Text Book of Elements of Mechanical Engineering",** S. Trymbaka Murthy, 3rd revised edition, I .K. International Publishing House Pvt. Ltd., New Delhi, 2011, ISBN-13: 9789380578576

### **REFERENCE BOOKS**

- 1. **Elements of Mechanical Engineering,** R.K. Rajput, Lakshmi Publications, 2014, ISBN-13: 9788170082354
- 2. **Elements of Mechanical Engineering,** Dr. A. S. Ravindra, Best Publications, 8th edition, 2011, ISBN-13: 9788131514399
- 3. **CAD/CAM/CIM,** Dr. P Radhakrishnan, 4th edition, New Age International Publishers, New Delhi, 2018, ISBN-13: 9788122439809
- 4. **Introduction to Robotics: Mechanics And Control,** Craig, J. J., 4th Ed., Pearson Publishing Company, 2017, ISBN-13: 9780133489798
- 5. **Introduction to Engineering Materials",** B.K. Agrawal ,Tata McGraHill Publication, New Delhi, 2017, ISBN-13: 9780074515051
- 6. **Thermal Science and Engineering",** Dr. D.S. Kumar, S.K. Kataria& sons Publication, Delhi, 2014, ISBN-13: 9789350144282

**Assessment Pattern**

### **CIE-Continuous Internal Evaluation**

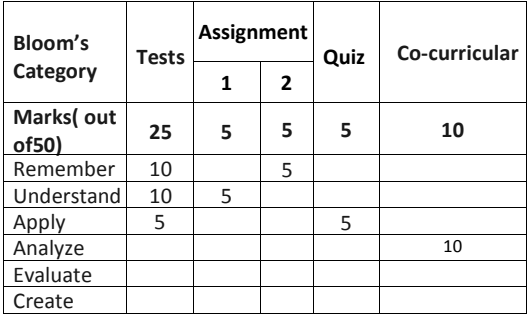

# **SEE-Semester End Examination**

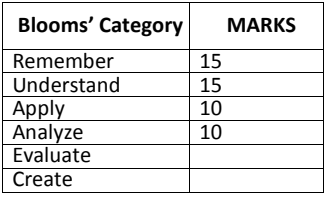

## **ELEMENTS OF CIVIL ENGINEERING**

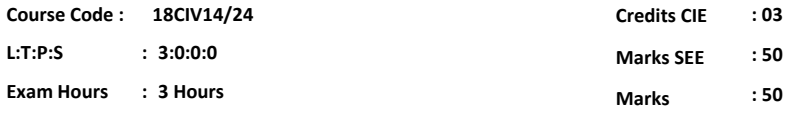

# **Course Outcomes: At the end of the Course, the student will be able to:**

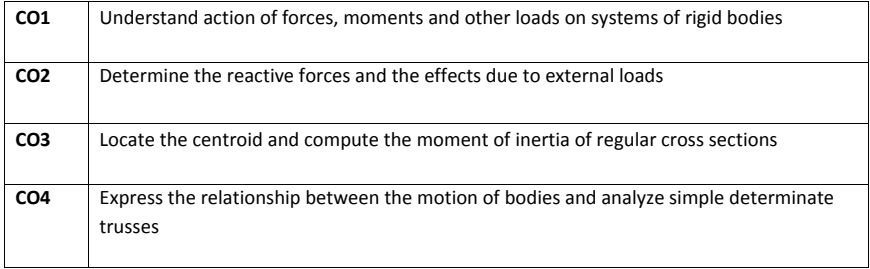

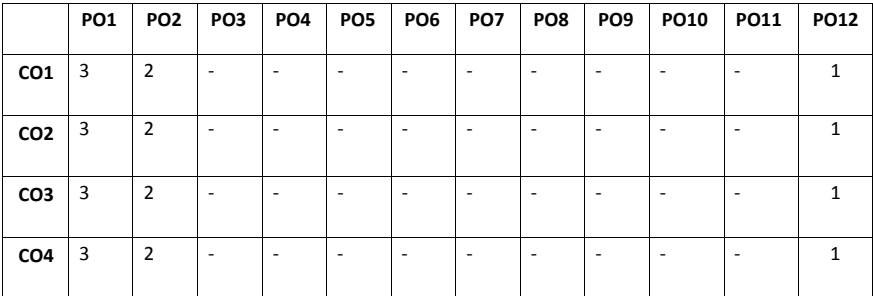

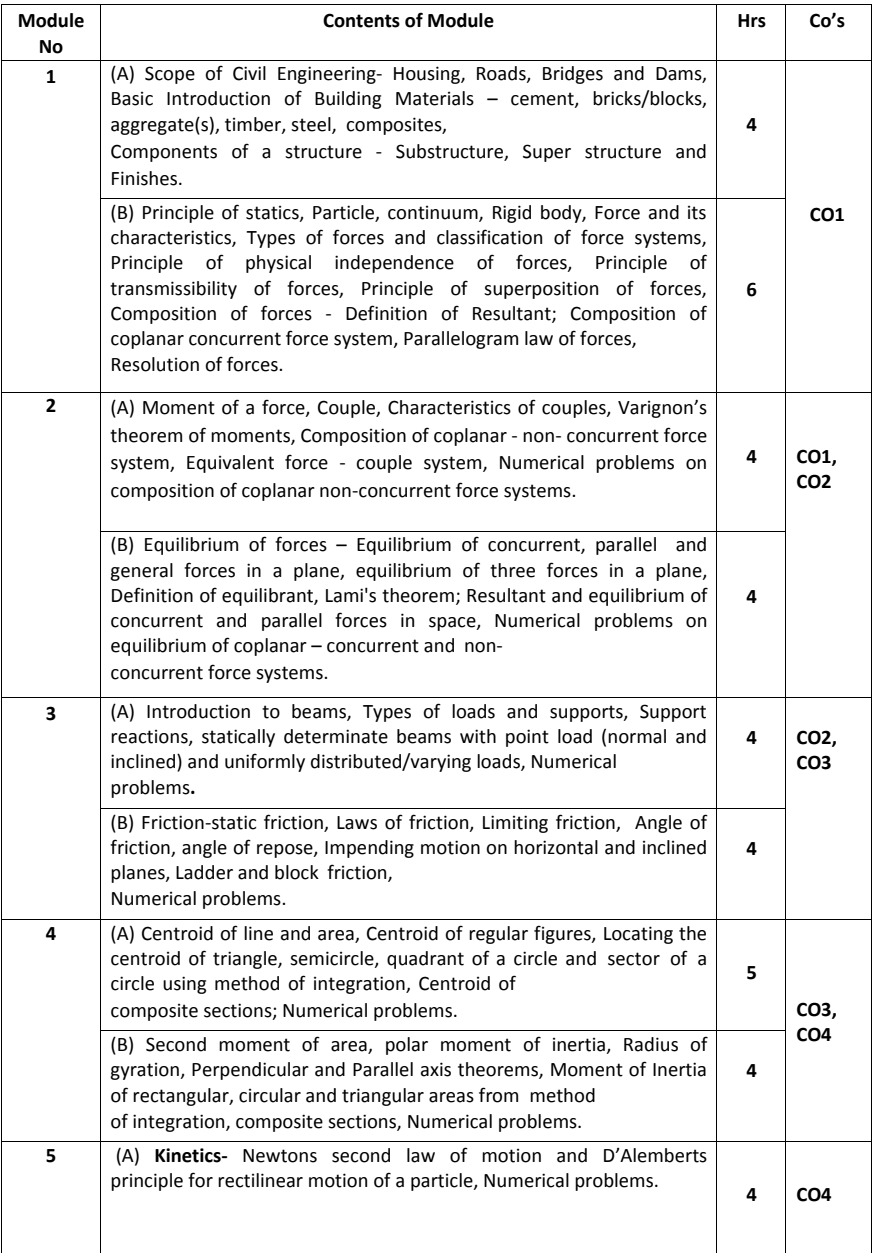

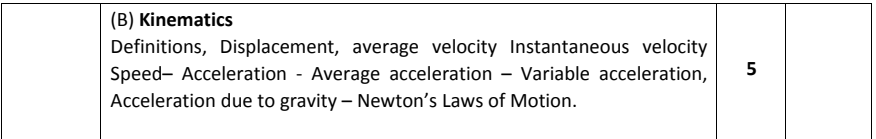

#### **TEXT BOOKS**

1. Elements of Civil Engineering and Engineering Mechanics by M.N. Shesha Prakash and Ganesh. B. Mogaveer, PHI Learning, 3rdRevised edition (2014)

2. Engineering Mechanics-Statics and Dynamics by A Nelson, Tata McGraw Hill Education Private Ltd, New Delhi, 2009.

3. Elements of Civil Engineering (IV Edition) by S.S. Bhavikatti, New Age International Publisher, New Delhi, 3rd edition 2009

#### **REFERENCE BOOKS**

1. Engineering Mechanics by S.Timoshenko, D.H.Young, and J.V.Rao, TATA McGraw-Hill Book Company, New Delhi.

2. Beer FP and Johnson ER, "Mechanics for Engineers- Dynamics and Statics"- 3<sup>rd</sup> SI Metric edition, Tata McGraw Hill. – 2008.

3. Shames IH, "Engineering Mechanics – Statics & Dynamics"- PHI – 2009.

### **CIE Continuous Internal Evaluation (Theory 50 Marks)**

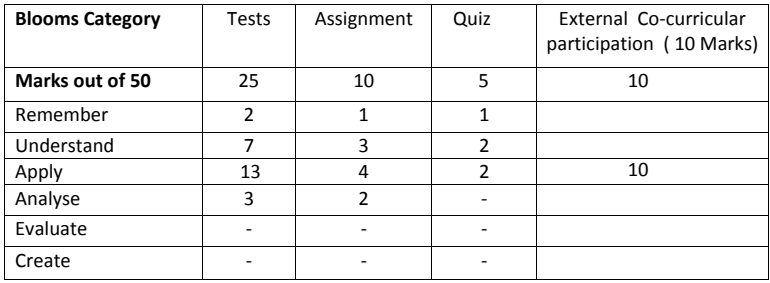

#### **SEE-Semester End Examinations (Theory 50 Marks)**

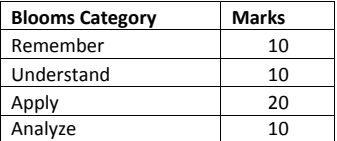

**Percentage Evaluation of Various Bloom's levels**

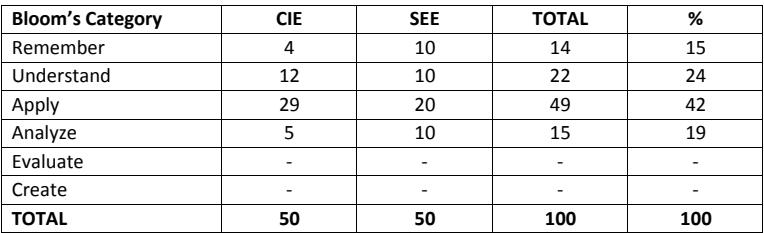

# **BASIC ELECTRICAL ENGINEERING**

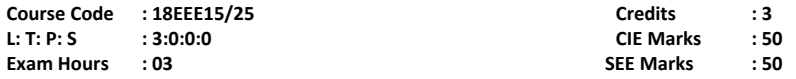

# **Course Outcomes: At the end of the Course, the Student will be able to:**

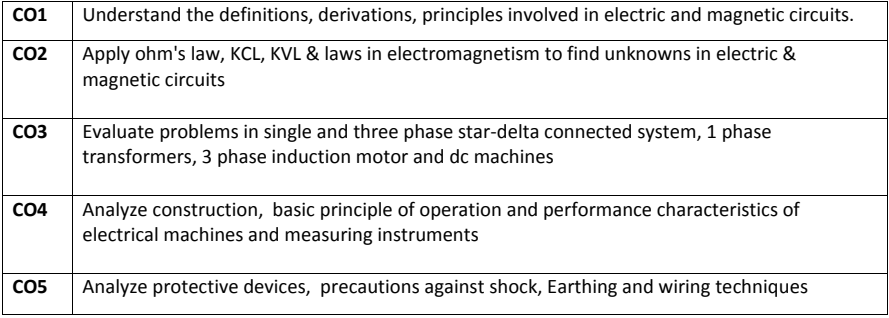

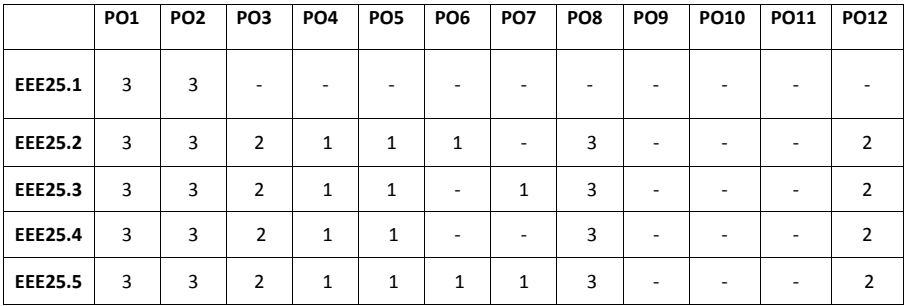

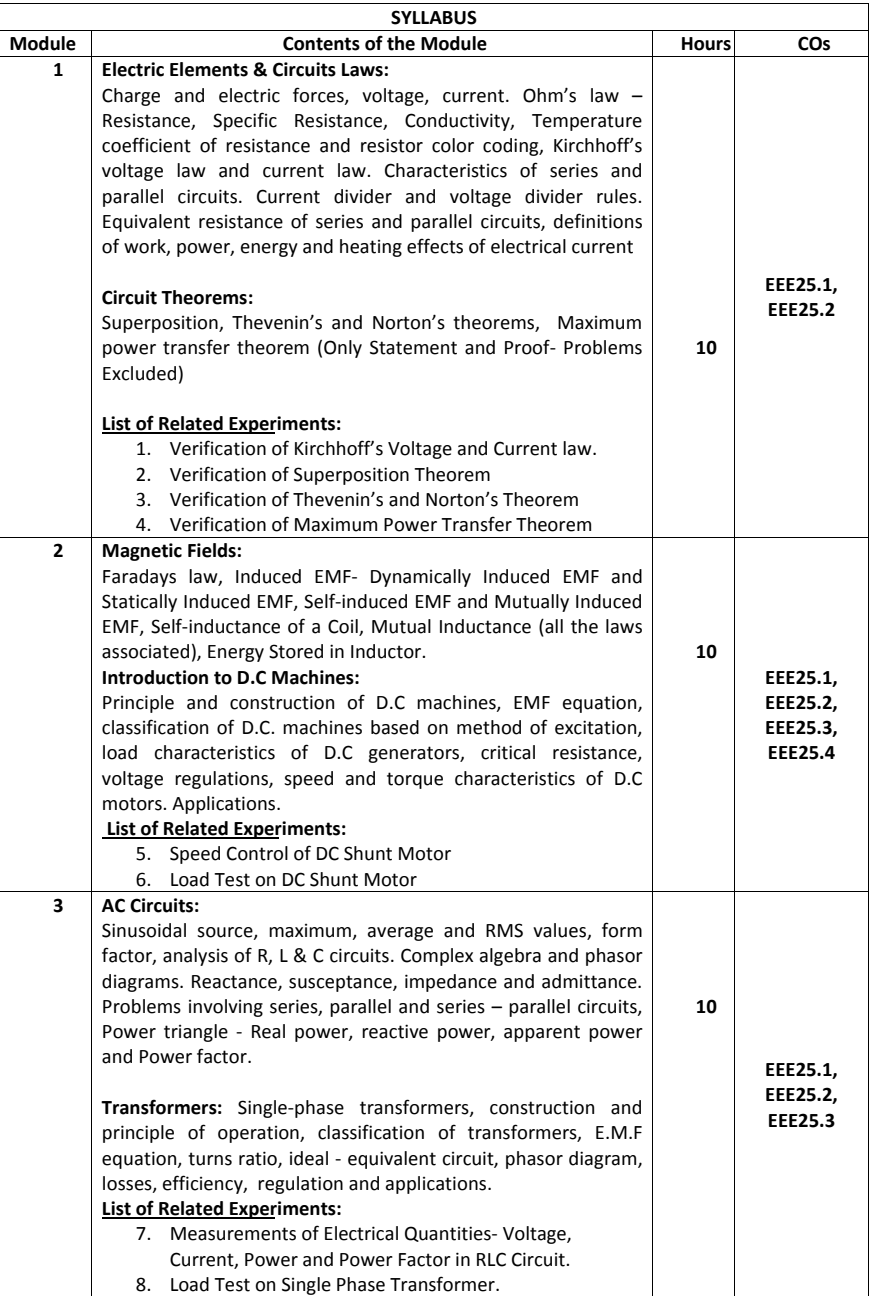

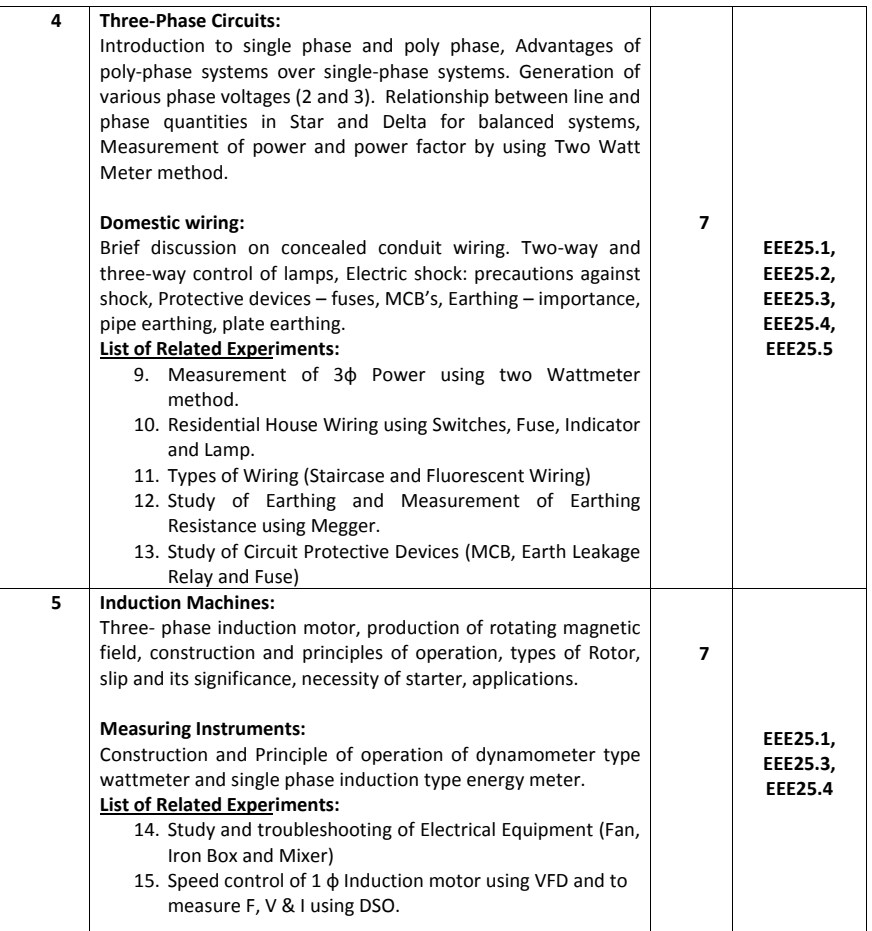

#### **TEXT BOOK**:

- 1. "Basic Electrical Engineering", DC Kulshreshtha, TMH, Revised 1st edition, 2017. ISBN-13: 978-0071328968
- 2. "Basic Electrical and Electronics Engineering", S.K. Bhattacharya, Pearson Publications, 2016 . ISBN-13: 978-8131505564

#### **REFERENCE BOOKS:**

- 1. E. Hughes, "Electrical Technology", Pearson publishers. Latest edition, 2016, ISBN-13: 978- 0582226968
- 2. "Basic Electrical, Electronics and Computer Engineering", Muthusubramanian R, Salivahanan S and Muraleedharan K A, Tata McGraw Hill, Latest Edition, 2016. ISBN-13: 978-0074622766
- 3. "Basics of Electrical and Electronics Engineering", Nagsarkar T K and Sukhija M S, Oxford press University Press. 2016. ISBN-13: 978-0198081807S.Parker Smith & N N Parker Smith, "Problems in Electrical Engineering".
- 4. S. Parker Smith & N N Parker Smith, "Problems in Electrical Engineering". 9th edition, 2016. ISBN: 9788123908588
- 5. Electrical Technology B.L Theraja, S. Chand publication, Vol 1, 2015, ISBN-13: 978- 8121924412

# **Assessment Pattern**

#### **CIE- Continuous Internal Evaluation (50 Marks)**

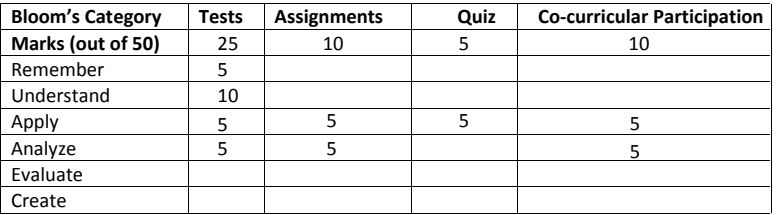

#### **SEE- Semester End Examination (50 Marks)**

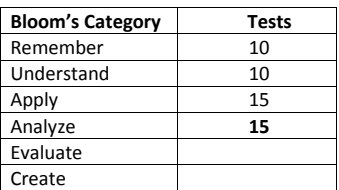

# **ENGINEERING PHYSICS LAB**

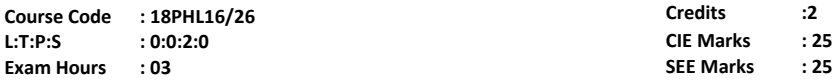

### **Course Outcomes: At the end of the Course, the Student will be able to:**

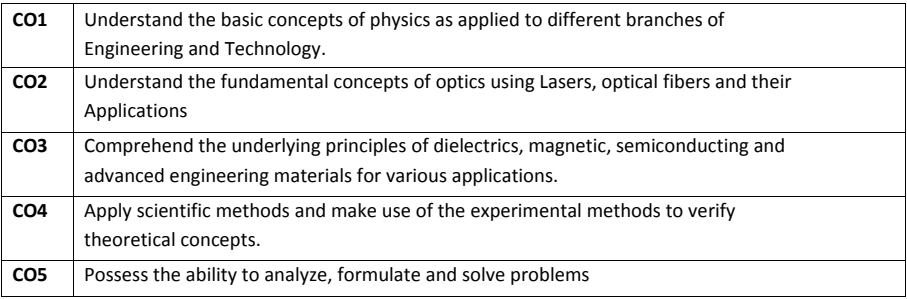

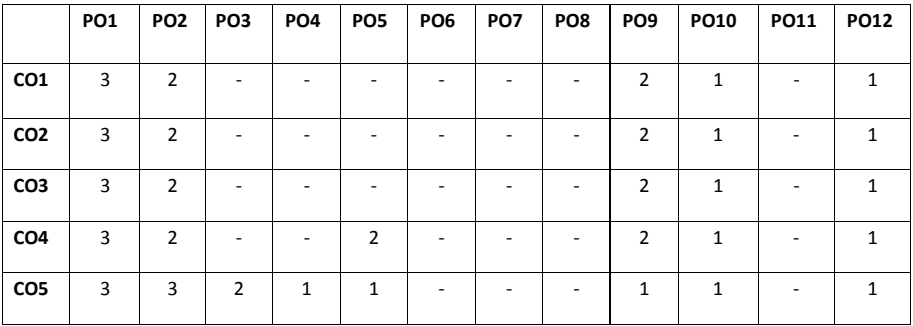

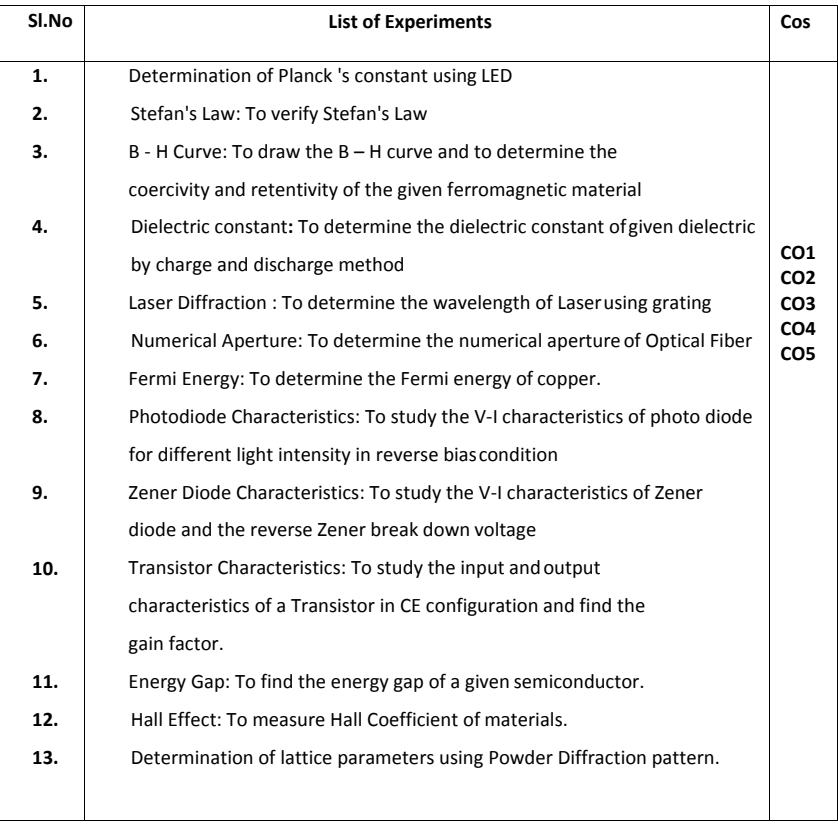

# **CIE- Continuous Internal Evaluation Lab (25 Marks)**

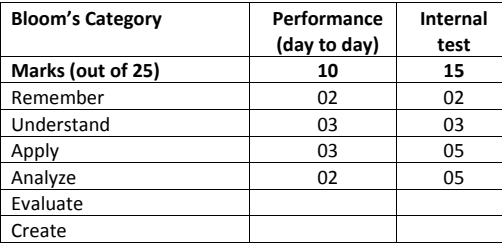

# **SEE- Semester End Examination Lab (25 Marks)**

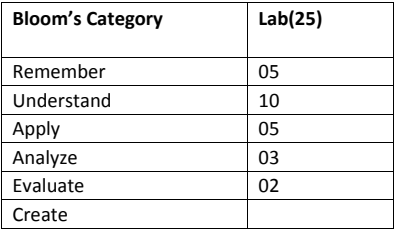

# **BASIC ELECTRICAL ENGINEERING LAB**

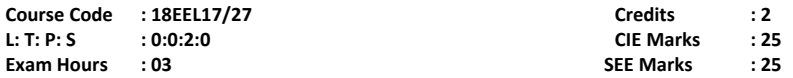

# **Course Outcomes: At the end of the Course, the Student will be able to:**

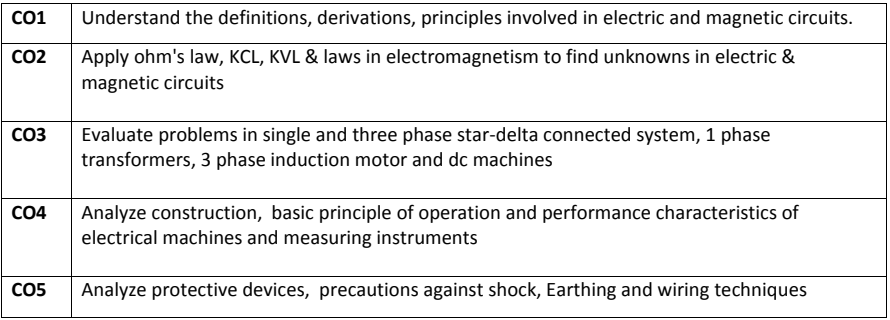

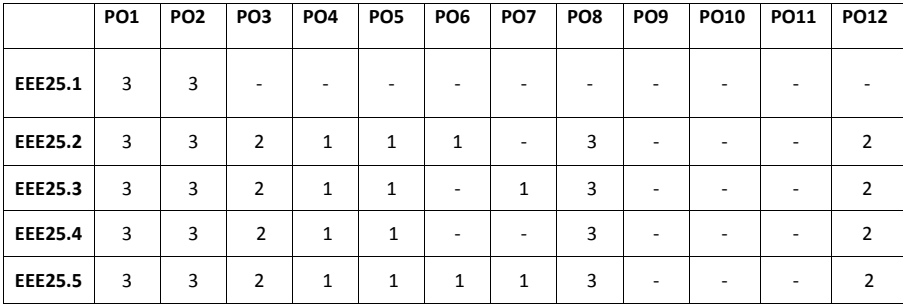

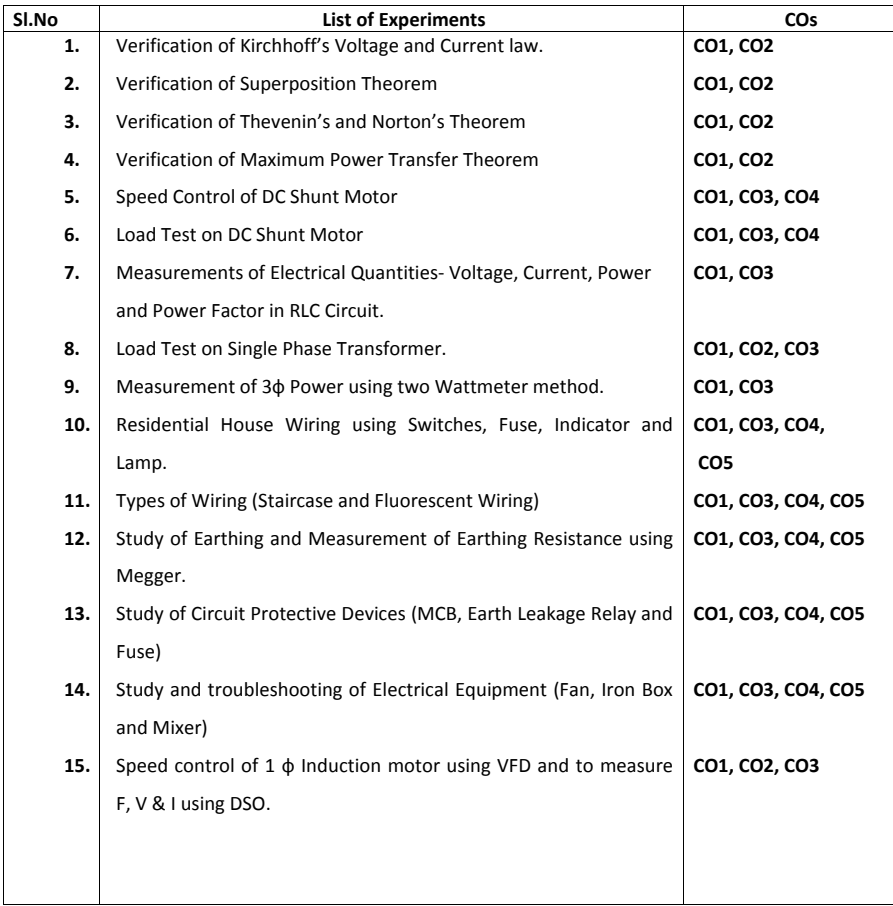

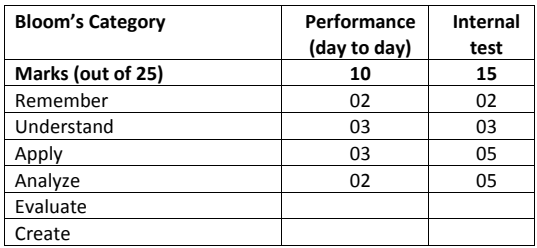

# **CIE- Continuous Internal Evaluation Lab (25 Marks)**

# **SEE- Semester End Examination Lab (25 Marks)**

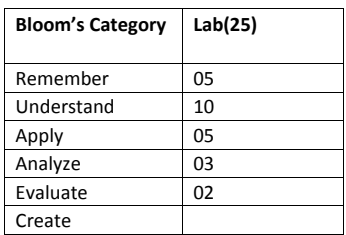

# **ESSENTIAL ENGLISH (Mandatory Course)**

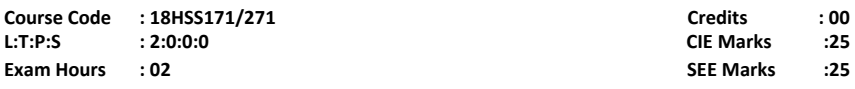

### **Course Outcomes: At the end of the Course, the Student will be able to:**

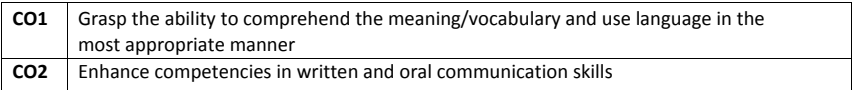

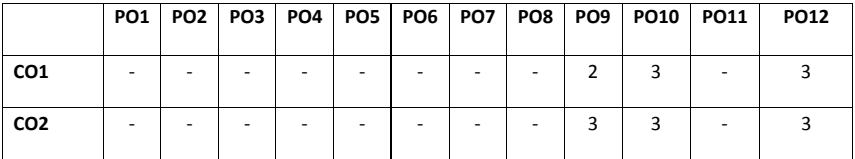

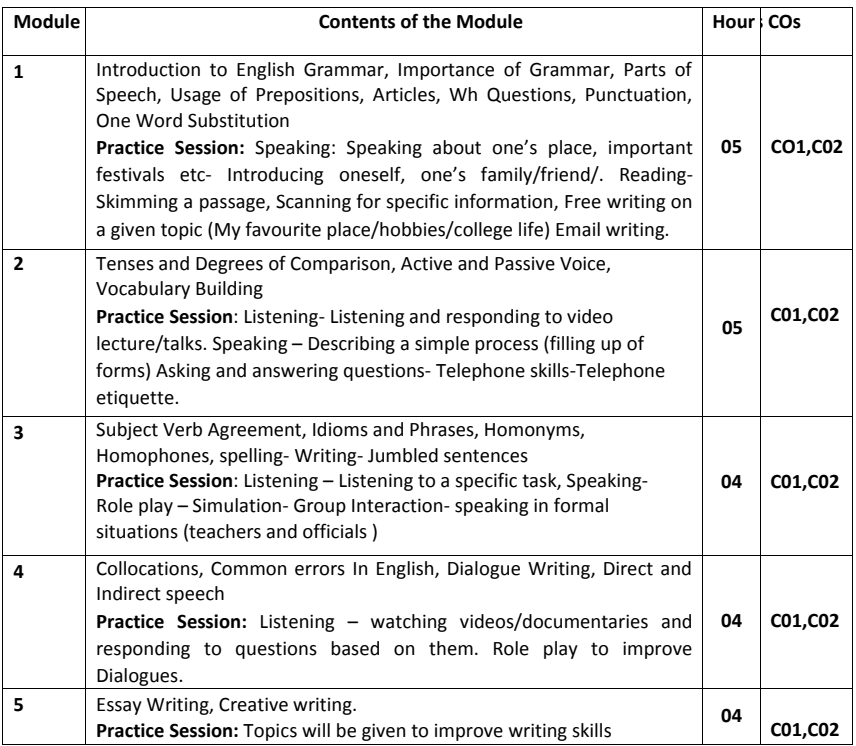

#### **Text Books:**

1. Grammar Practice Activities- Penny Ur, Cambridge University Press 2.Grammar Builder Level 1 to Level 5 Paperback – Import, 10 Mar 2005 by Adibah Amin (Author), Rosemary Eravelly (Author), Farida J Ibrahim(Author), Cambridge University Press

#### **Reference Books:**

1.Wren, P.C.; Martin, H.; Prasada Rao, N.D.V. (1973–2010). High School English Grammar & Composition. New Delhi: S. Chand. ISBN 81-219- 2197-X.

2.Wren, P.C.; Martin, H., A Final Course of Grammar & Composition, S Chand. **Assessment Pattern:**

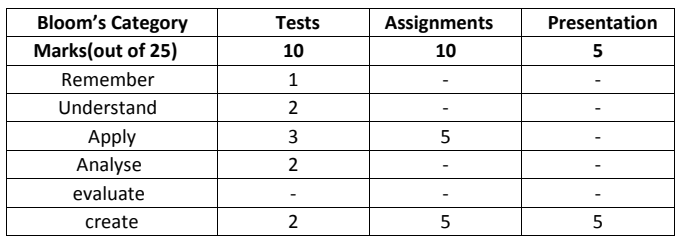

#### **CIE- Continuous Internal Evaluation ( 25 Marks)**

#### **SEE – Semester End Examination (50 Marks)**

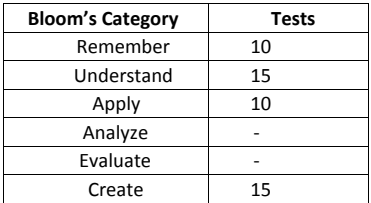

### **Program Outcomes**

B. E graduate should posses the following program outcomes.

1. Engineering knowledge : Apply the knowledge of mathematics, science, engineering Fundamentals and an engineering specialization to the solution of complex engineering problems.

2. Problem analysis: Identify, formulate, review research literature, and analyze complex Engineering problems reaching substantiated conclusions using first principles of mathematics, natural sciences, and engineering sciences.

3. Design/development of solutions: Design solutions for complex engineering problems and design system components or processes that meet the specified needs with appropriate consideration for the public health and safety, and the cultural, societal, and environmental considerations.

4. Conduct investigations of complex problems: Use research-based knowledge and research methods including design of experiments, analysis and interpretation of data, and synthesis of the information to provide valid conclusions.

5. Modern tool usage: Create, select, and apply appropriate techniques, resources, and modern engineering and IT tools including prediction and modeling to complex engineering activities with an understanding of the limitations.

6. The engineer and society: Apply reasoning informed by the contextual knowledge to assess societal, health, safety, legal and cultural issues and the consequent responsibilities relevant to the professional engineering practice.

7. Environment and sustainability: Understand the impact of the professional engineering solutions in societal and environmental contexts, and demonstrate the knowledge of, and need for sustainable development.

8. Ethics: Apply ethical principles and commit to professional ethics and responsibilities and norms of the engineering practice.

9. Individual and team work: Function effectively as an individual, and as a member or leader in diverse teams, and in multidisciplinary settings.

10. Communication: Communicate effectively on complex engineering activities with the engineering community and with society at large, such as, being able to comprehend and write effective reports and design documentation, make effective presentations, and give and receive clear instructions.

11. Project management and finance: Demonstrate knowledge and understanding of The engineering and management principles and apply these to one's own work, as a member and leader in a team, to manage projects and in multidisciplinary environments.

12. Life-long learning: Recognize the need for, and have the preparation and ability to engage in independent and life-long learning in the broadest context of technological change.

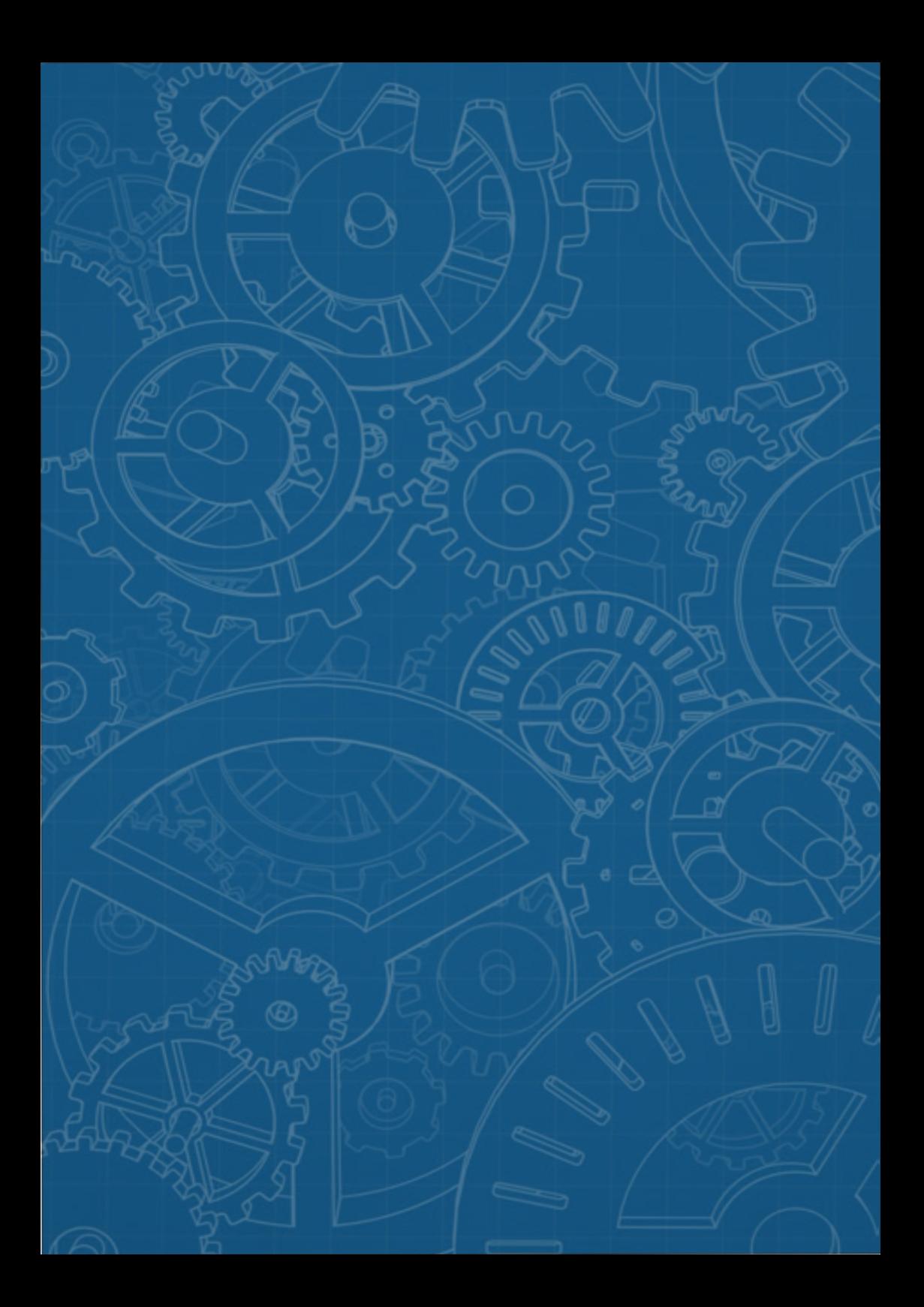